## МИНИСТЕРСТВО СЕЛЬСКОГО ХОЗЯЙСТВА РОССИЙСКОЙ ФЕДЕРАЦИИ ДЕПАРТАМЕНТ НАУЧНО-ТЕХНОЛОГИЧЕСКОЙ ПОЛИТИКИ И ОБРАЗОВАНИЯ ФЕДЕРАЛЬНОЕ ГОСУДАРСТВЕННОЕ БЮДЖЕТНОЕ ОБРАЗОВАТЕЛЬНОЕ УЧРЕЖДЕ-НИЕ ВЫСШЕГО ОБРАЗОВАНИЯ «ДОНСКОЙ ГОСУДАРСТВЕННЫЙ АГРАРНЫЙ УНИВЕРСИТЕТ» (ФГБОУ ВО Донской ГАУ)

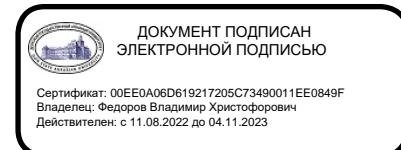

УТВЕРЖДАЮ Проректор по УР и ЦТ \_\_\_\_\_\_\_\_\_\_\_\_\_\_\_\_Ширяев С.Г. «29» августа 2023 г. м.п.

## **РАБОЧАЯ ПРОГРАММА ДИСЦИПЛИНЫ**

## **Цифровизация бухгалтерского учета и отчетности**

**Направление подготовки 38.03.02 Менеджмент, направленность Инвестиционный менеджмент Направленность программы 38.03.02 Менеджмент, направленность Инвестиционный менеджмент Форма обучения Очная, заочная, очно-заочная**

## **Программа разработана:**

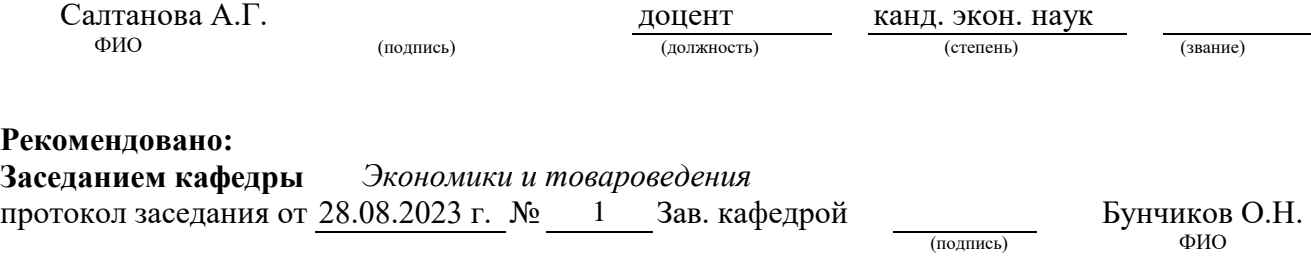

**п. Персиановский, 2023 г.**

## **1 ПЕРЕЧЕНЬ ПЛАНИРУЕМЫХ РЕЗУЛЬТАТОВ ОБУЧЕНИЯ ПО ДИСЦИПЛИНЕ, СООТНЕСЕННЫХ С ПЛАНИРУЕМЫМИ РЕЗУЛЬТАТАМИ ОСВОЕНИЯ ОБРАЗО-ВАТЕЛЬНОЙ ПРОГРАММЫ**

1.1 Планируемый процесс обучения по дисциплине, направлен на формирование следующих компетенций:

#### **Общепрофессиональные компетенции (ОПК):**

- Способен осуществлять сбор, обработку и анализ данных, необходимых для решения поставленных управленческих задач, с использованием современного инструментария и интеллектуальных информационно-аналитических систем (ОПК-2).

- Способен использовать при решении профессиональных задач современные информационные технологии и программные средства, включая управление крупными массивами данных и их интеллектуальный анализ (ОПК-5).

## **Индикаторы достижения компетенции:**

- Способен самостоятельно ставить задачи по сбору, обработке и анализу данных, необходимых для решения поставленных управленческих задач, с использованием современного инструментария и интеллектуальных информационно-аналитических систем (ОПК-2.3);

- Способен использовать при решении профессиональных задач современные информационные технологии (ОПК-5.1).

1.2. Планируемые результаты обучения по дисциплине «Цифровизация бухгалтерского учета и отчетности», характеризующих этапы формирования компетенций, соотнесенные с планируемыми результатами освоения образовательной программы по направлению 38.03.02 Менеджмент, направленность Инвестиционный менеджмент представлены в таблице:

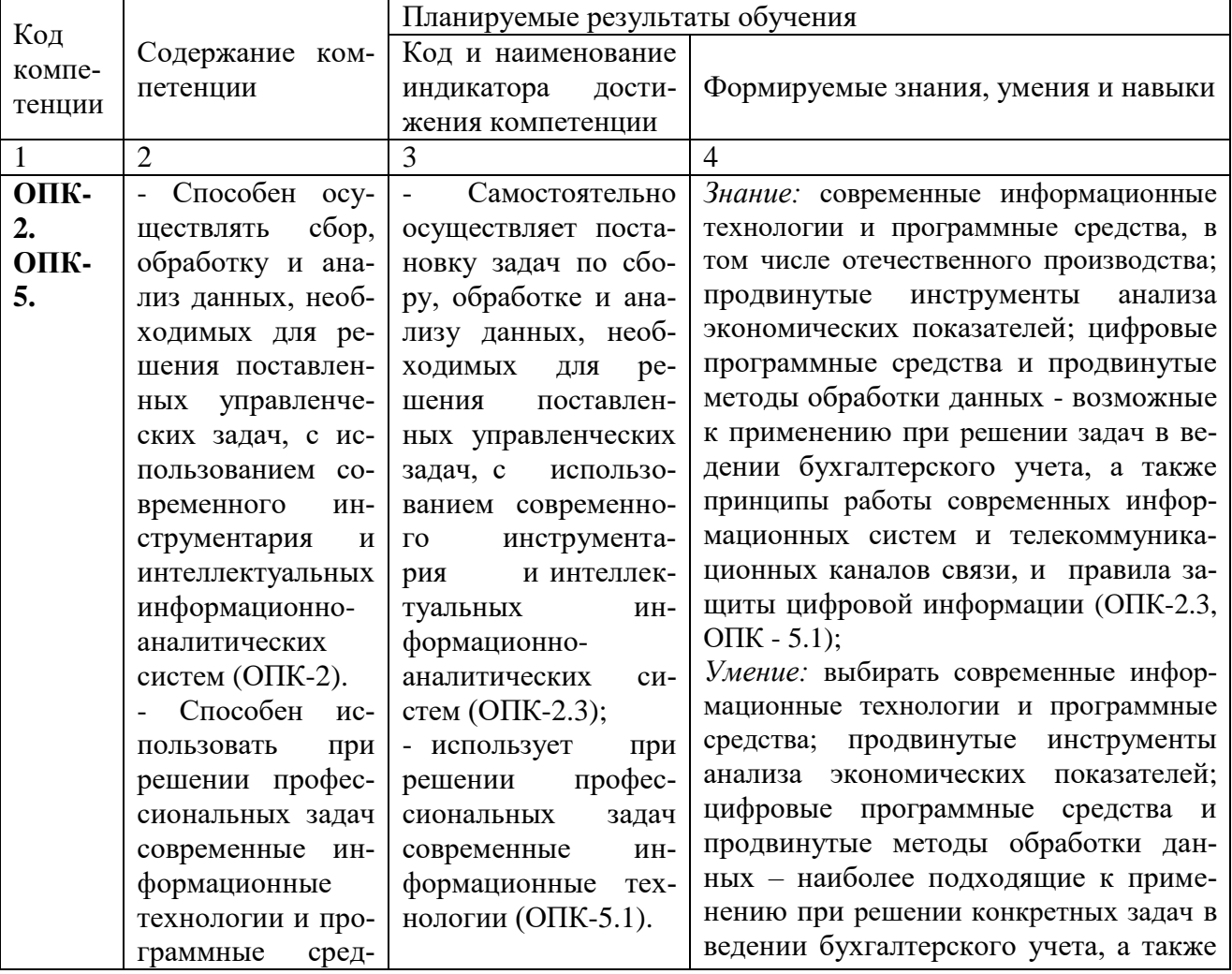

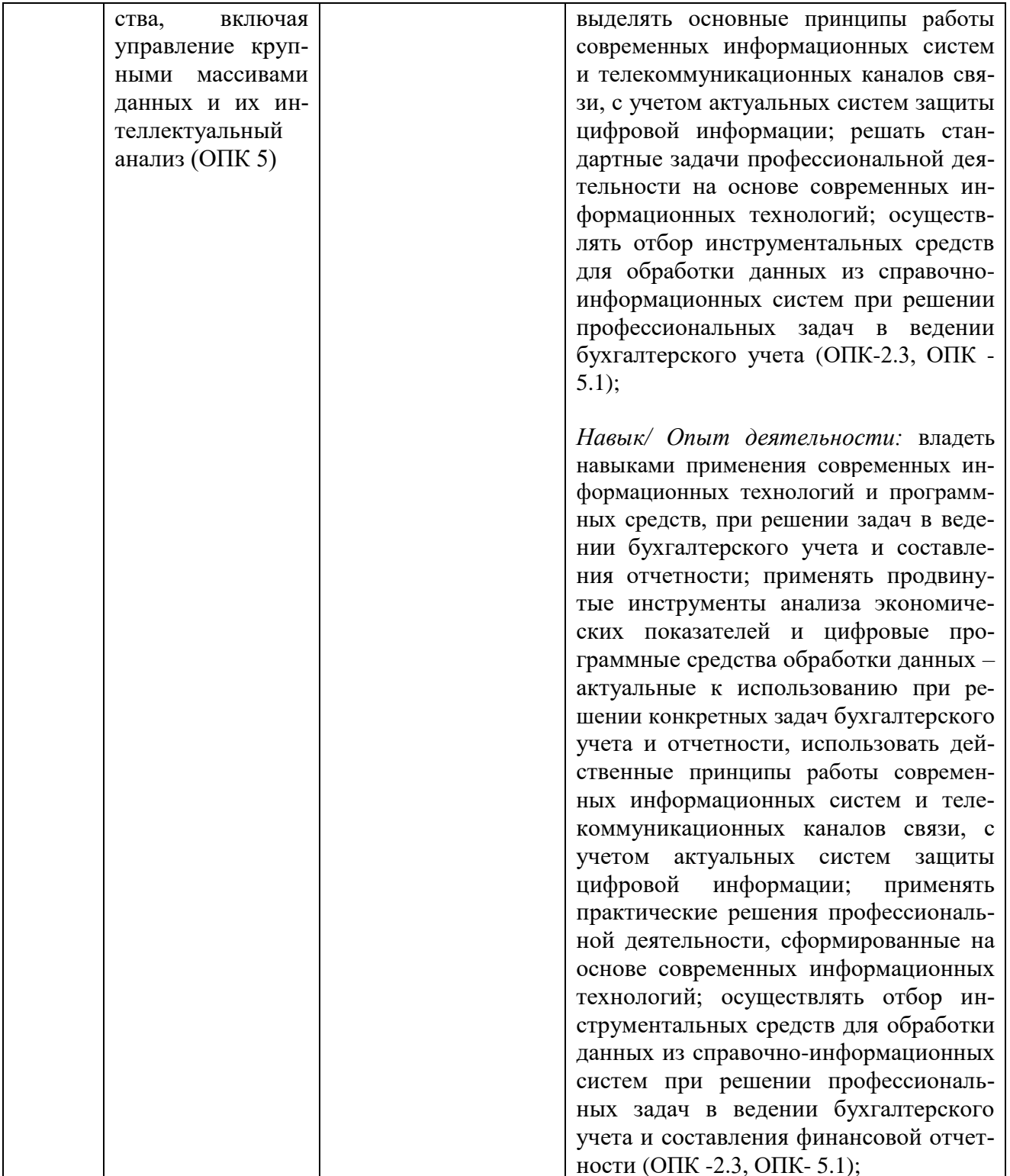

## **2 ОБЪЕМ ДИСЦИПЛИНЫ В ЗАЧЕТНЫХ ЕДИНИЦАХ С УКАЗАНИЕМ КОЛИЧЕ-СТВА АКАДЕМИЧЕСКИХ ЧАСОВ, ВЫДЕЛЕННЫХ НА КОНТАКТНУЮ РАБОТУ ОБУЧАЮЩИХСЯ С ПРЕПОДАВАТЕЛЕМ И НА САМОСТОЯТЕЛЬНУЮ РАБОТУ ОБУЧАЮЩИХСЯ**

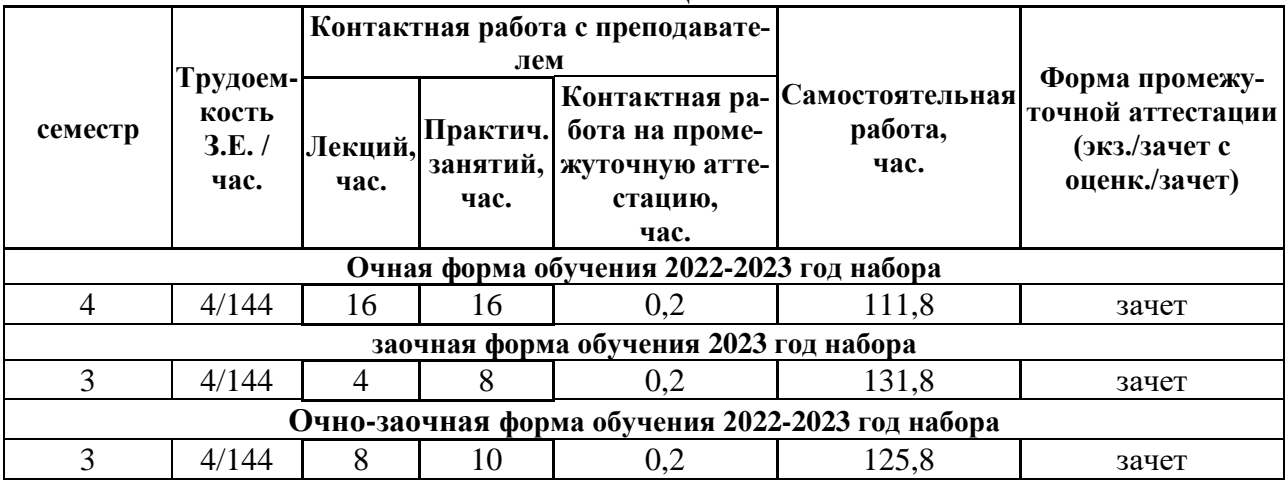

## **3 СОДЕРЖАНИЕ ДИСЦИПЛИНЫ, СТРУКТУРИРОВАННОЕ ПО ТЕМАМ (РАЗДЕ-ЛАМ) С УКАЗАНИЕМ ОТВЕДЕННОГО НА НИХ КОЛИЧЕСТВА АКАДЕМИЧЕ-СКИХ ЧАСОВ И ВИДОВ УЧЕБНЫХ ЗАНЯТИЙ**

3.1 Структура дисциплины «**Цифровизация бухгалтерского учета и отчетности**» состоит из 5-и разделов (тем):

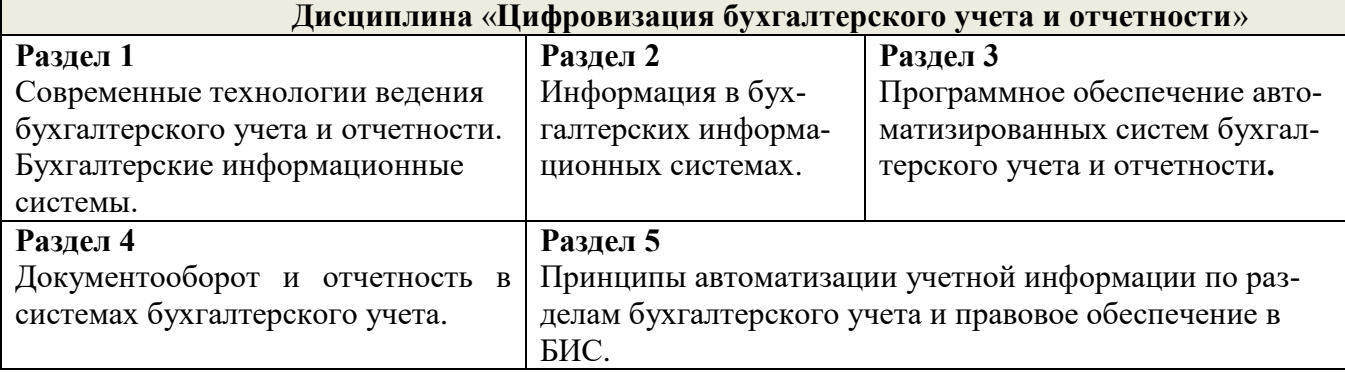

**№ Наименование раздела (темы) дисциплины Краткое содержание раздела Кол-во часов/форма обучения очная заочная очнозаочная 2022-2023 2023 2022-2023** 1 **Раздел 1** Современные технологии ведения бухгалтерского учета и отчетности. Бухгалтерские информационные системы (БИС) Понятие бухгалтерской информационной системы (БИС). Особенности и задачи организации БИС на предприятии в условиях рыночной экономики. Моделирование в бухгалтерских информационных системах. Структура и принципы построения БИС. Классификация БИС по функциональному назначению. Основные части БИС: обеспечивающая и функциональная. Характеристика обеспечивающих компонентов БИС: математическое, информационное, техническое, программное, организационное и правовое обеспечение, лингвистическое и эргономическое. Характеристика функциональной части БИС: подходы к выделению функциональных подсистем. Варианты формирования функциональных подсистем в области бухгалтерского учета. 4 1 2 2 **Раздел 2** Информация в бухгалтерских информационных системах Понятие и структура подсистемы информационного обеспечения. Классификация, особенности и показатели качества экономической информации. Требования к учетной информации. Структура экономической информации. Системы классификации и классификаторы экономической информации. Кодирование экономической информации. Кодирование в бухгалтерских программах. 4 1 2 3 **Раздел 3** Программное обеспечение автоматизированных систем бухгалтерского учета и отчетности**.** Состояние и проблемы рынка программного обеспечения. Требования к программному обеспечению. Международный стандарт ISO/IEK 12207, регламентирующий создание и функционирование программного обеспечения. Модели жизненного цикла программного обеспечения. Версии программ автоматизации бухгалтерского учета. Понятия в автоматизированных системах бухгалтерского учета. Работа с объектами в автоматизированных системах бухгалтерского учета. Работа с аналитикой в автоматизированных системах бухгалтерского учета. 2 1 1

3.2 Содержание занятий лекционного типа по дисциплине «**Цифровизация бухгалтерского учета и отчетности**», структурированное по разделам с указанием отведенного на них количества академических часов и видов занятий:

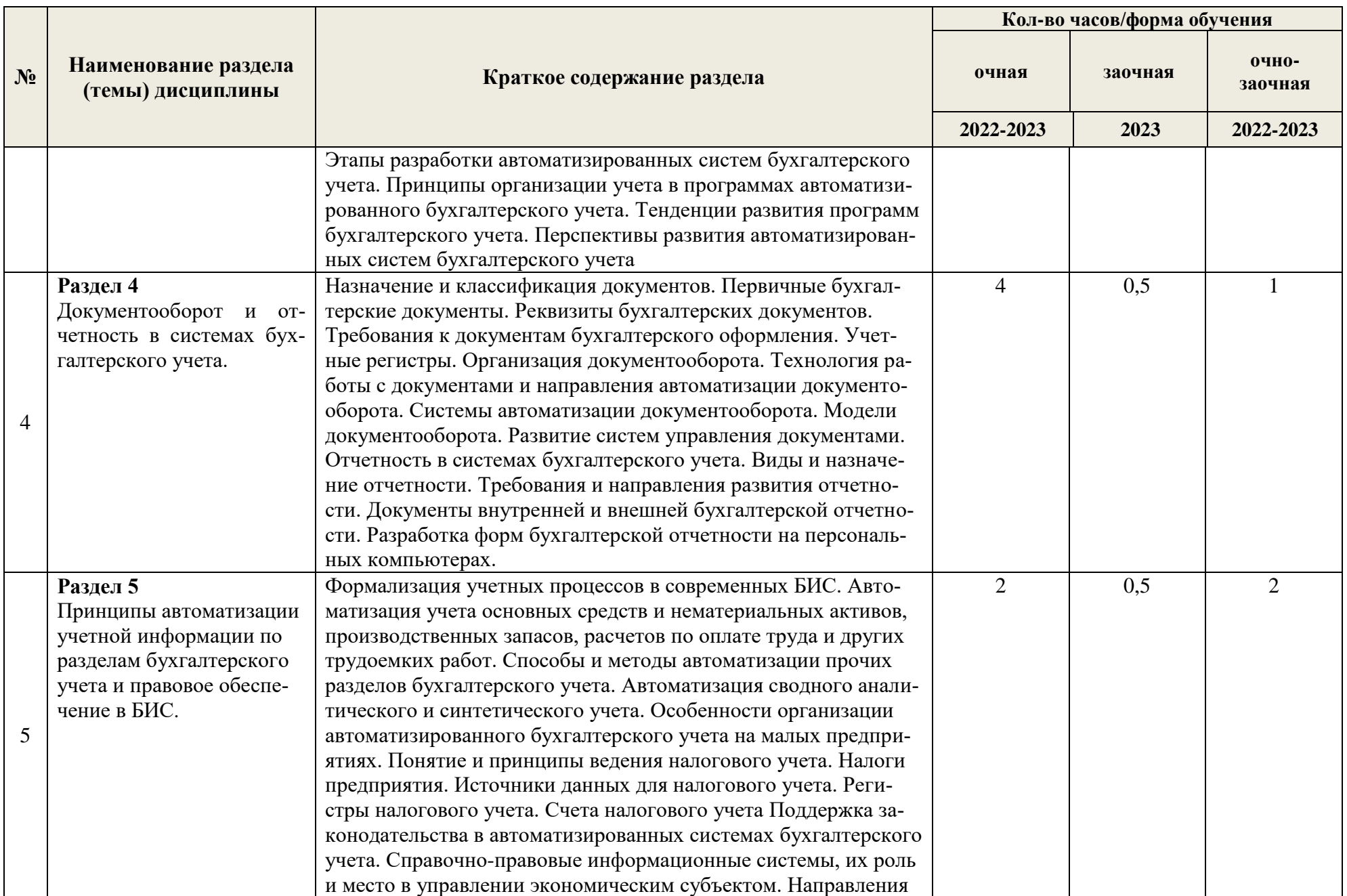

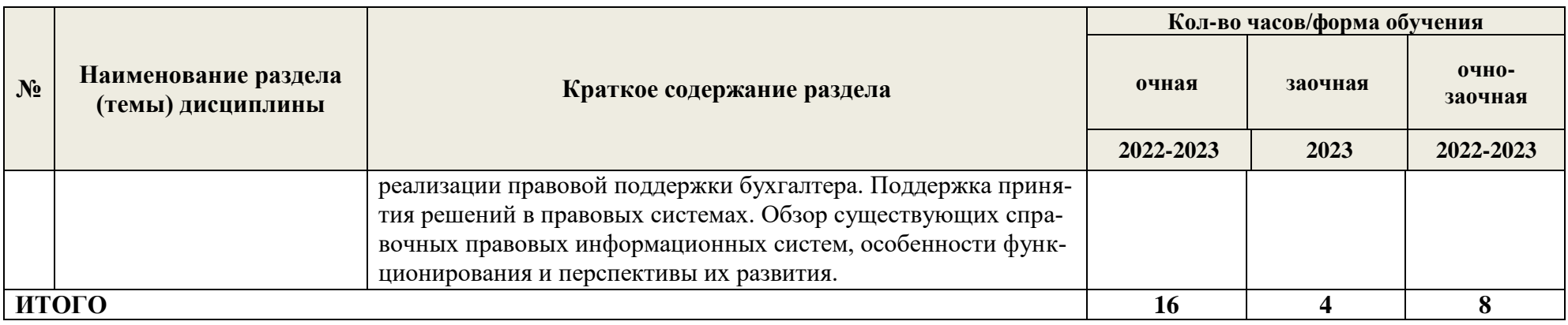

3.3 Содержание практических занятий по дисциплине «**Цифровизация бухгалтерского учета и отчетности»**, в том числе элементов практической подготовки, структурированное по разделам с указанием отведенного на них количества академических часов и видов занятий:

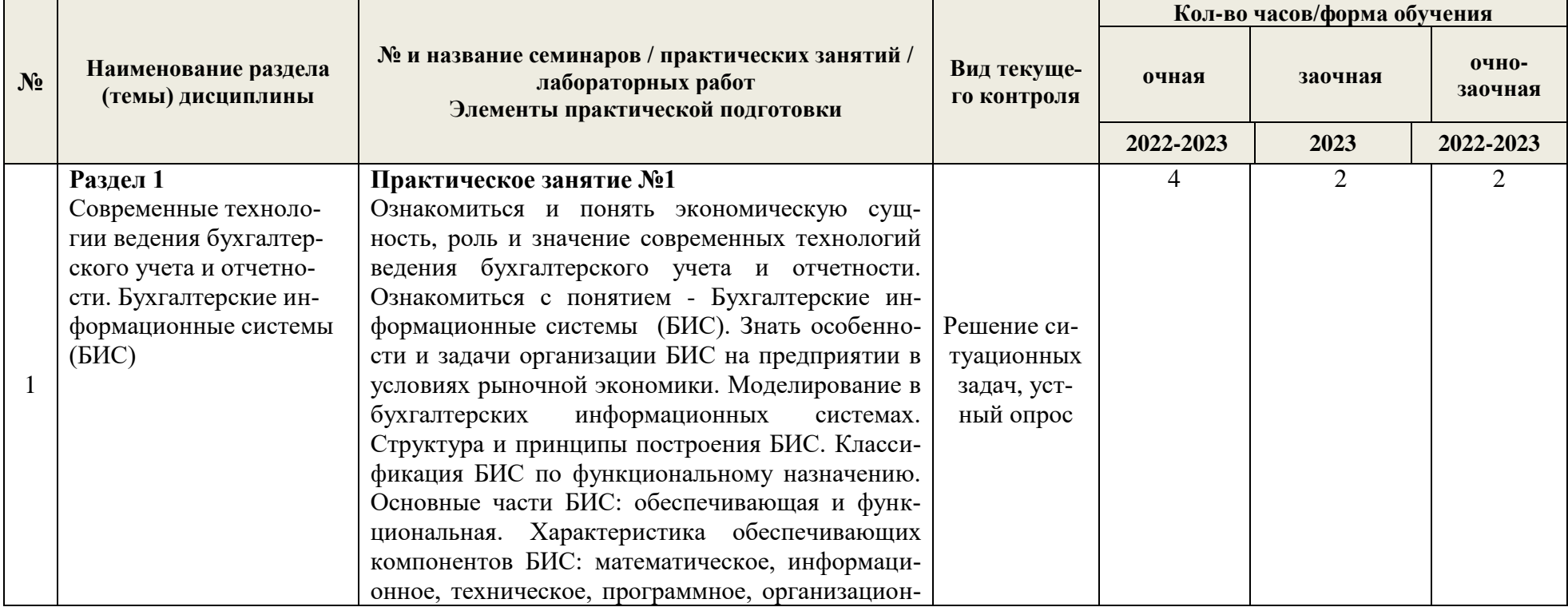

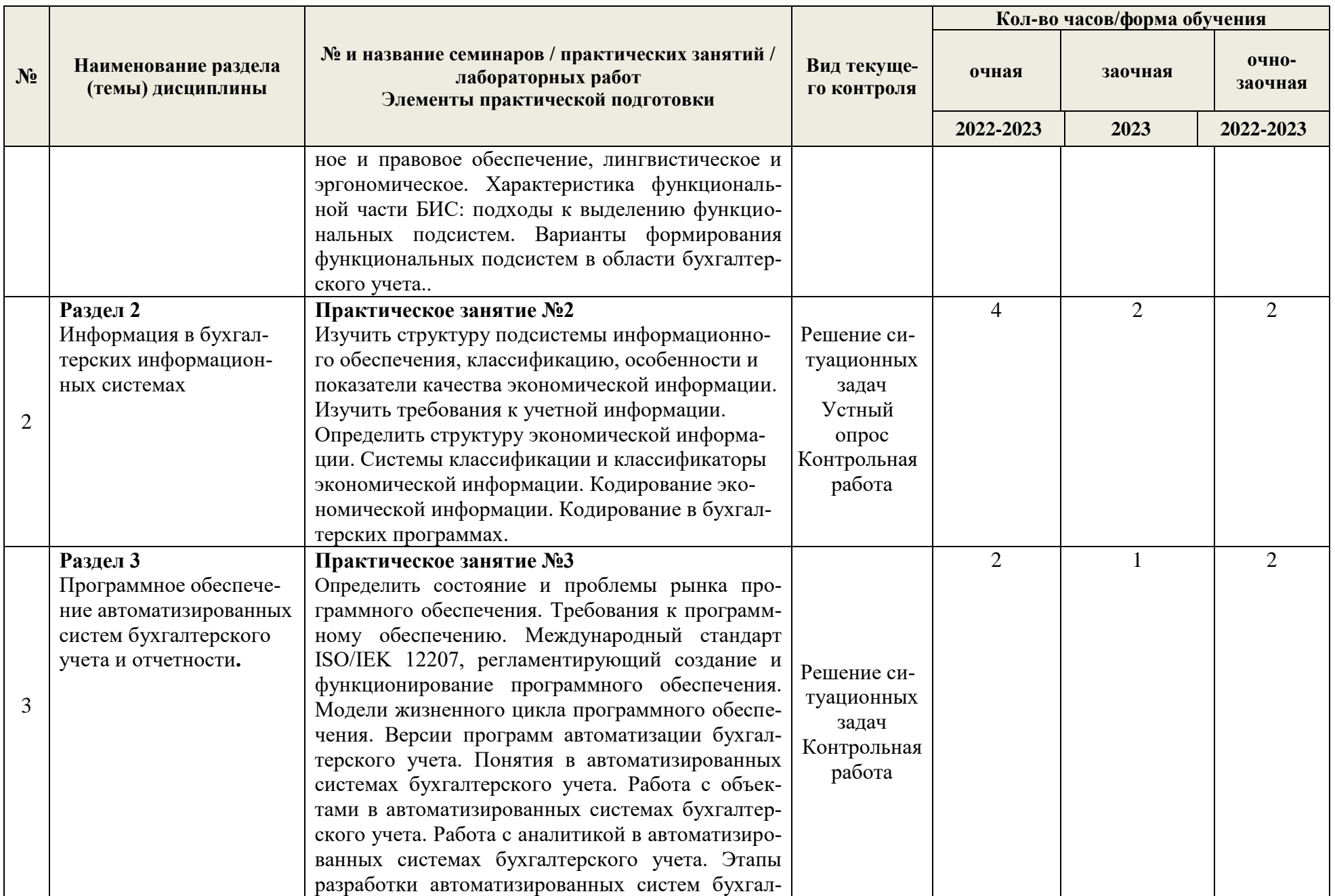

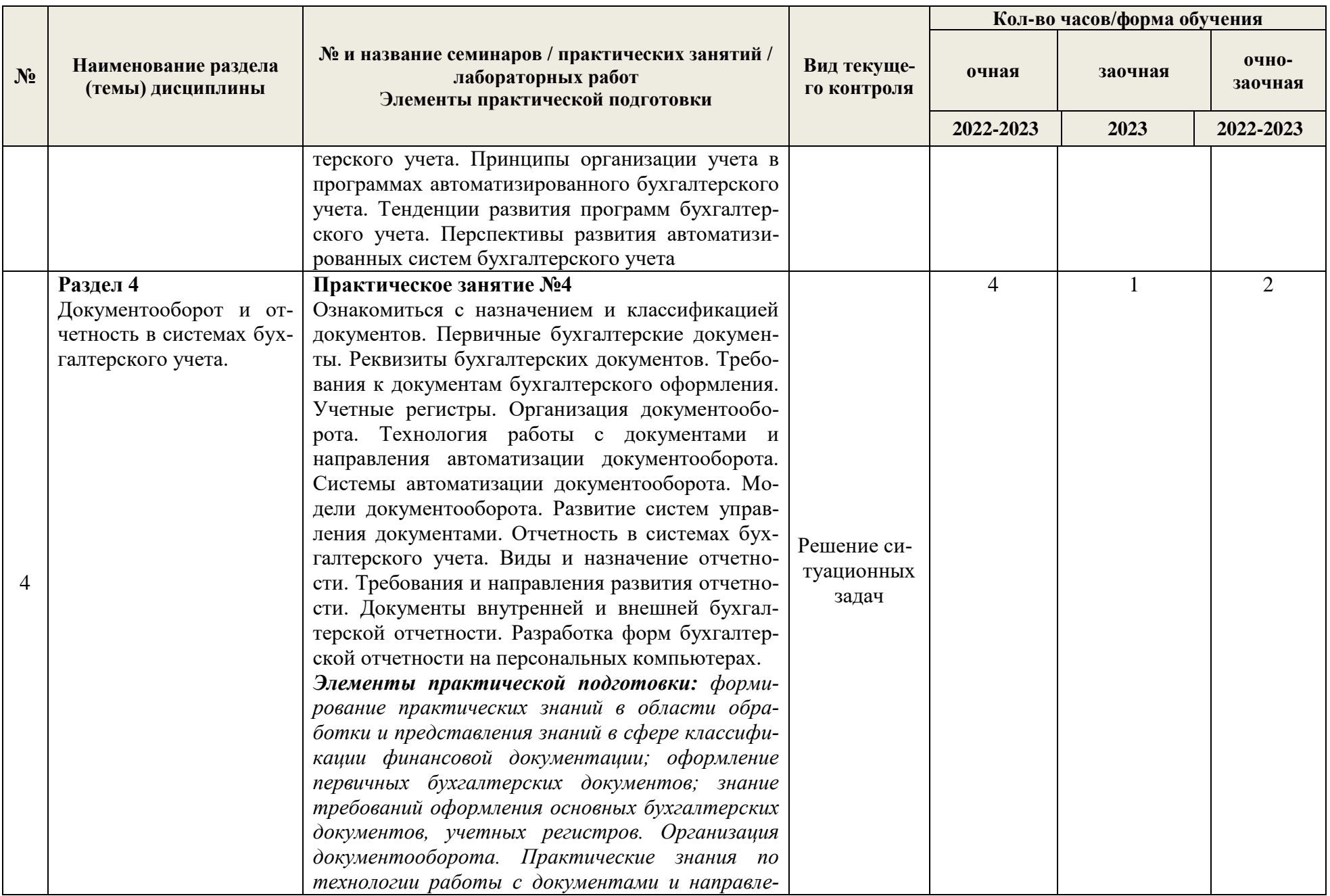

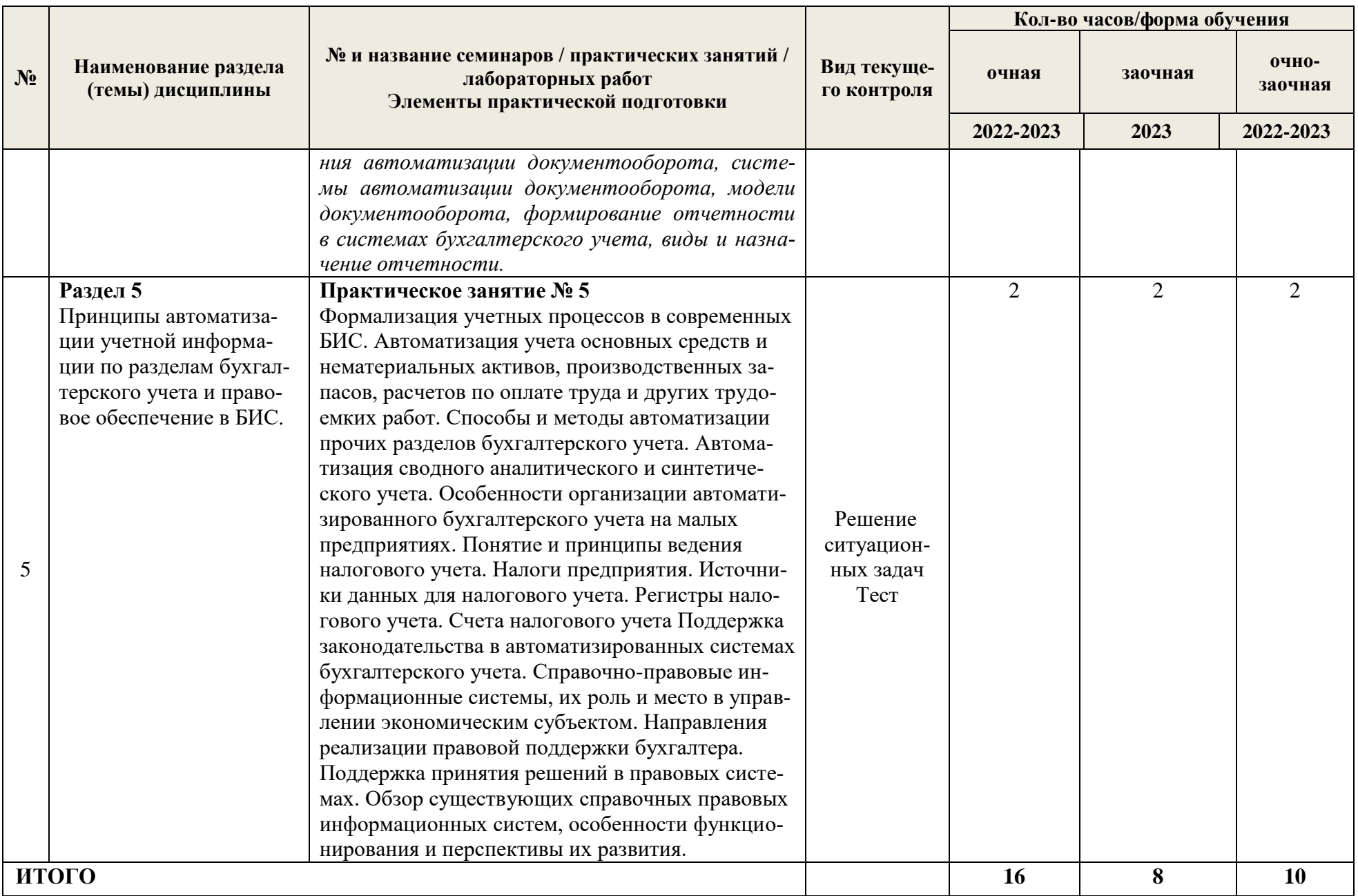

**№ Наименование раздела (темы) дисциплины Вид самостоятельной работы Кол-во часов/форма обучения очная заочная очно-заочная 2022-2023 2023 2022-2023** 1 **Раздел 1** Современные технологии ведения бухгалтерского учета и отчетности. Бухгалтерские информационные системы (БИС) Подготовка к контрольной работе. Подготовка к опросу (тесту). Подготовка к зачету 22,36 25,56 24,36 2 **Раздел 2** Информация в бухгалтерских информационных системах Подготовка к контрольной работе. Подготовка к опросу (тесту). Подготовка к зачету 22,36 25,56 24,36 3 **Раздел 3** Программное обеспечение автоматизированных систем бухгалтерского учета и отчетности**.** Подготовка к контрольной работе. Подготовка к опросу (тесту). Подготовка к зачету 22,36 25,56 24,36 4 **Раздел 4** Документооборот и отчетность в системах бухгалтерского учета. Подготовка к контрольной работе. Подготовка к опросу (тесту). Подготовка к зачету 22,36 25,56 24,36 5 **Раздел 5** Принципы автоматизации учетной информации по разделам бухгалтерского учета и правовое обеспечение в БИС. Подготовка к контрольной работе. Подготовка к опросу (тесту). Подготовка к зачету 22,36 25,56 24,36 Контактные часы на промежуточную аттестацию  $\begin{array}{ccc} 0,2 & 0,2 & 0,2 \end{array}$  0,2 0,2 0,2

3.4 Содержание самостоятельной работы, обучающихся по дисциплине «Цифровизация бухгалтерского учета и отчетности», структурированное по разделам с указанием отведенного на них количества академических часов и видов самостоятельной работы:

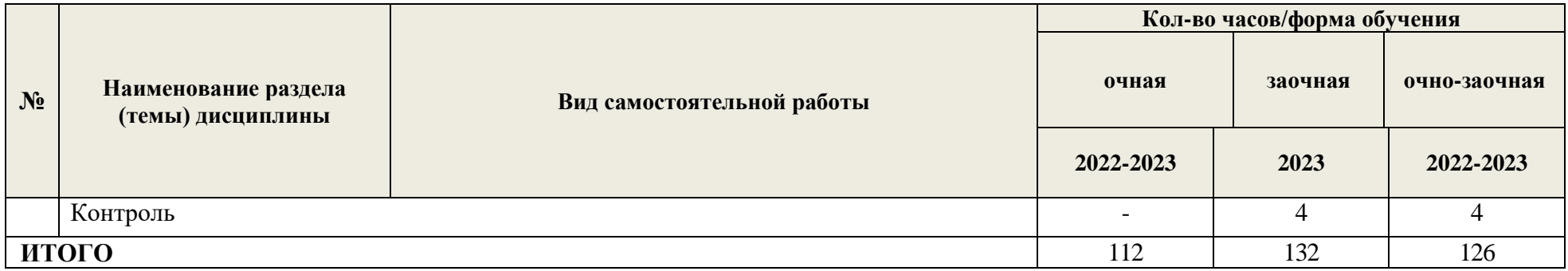

## **4 ПЕРЕЧЕНЬ УЧЕБНО-МЕТОДИЧЕСКОГО ОБЕСПЕЧЕНИЯ ДЛЯ САМОСТОЯ-ТЕЛЬНОЙ РАБОТЫ ОБУЧАЮЩИХСЯ ПО ДИСЦИПЛИНЕ**

Самостоятельная работа обучающихся по дисциплине «**Цифровизация бухгалтерского учета и отчетности**» обеспечивается:

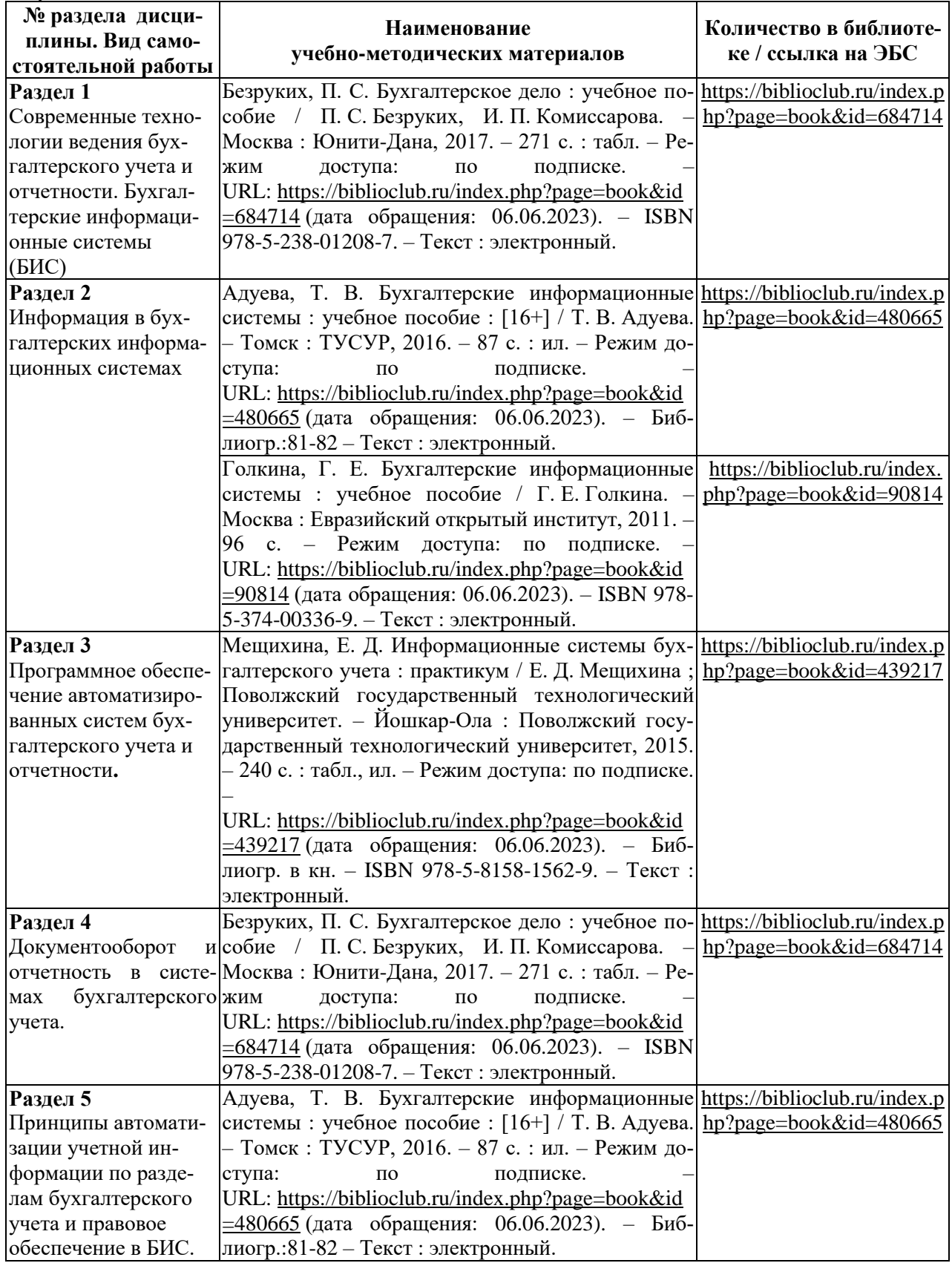

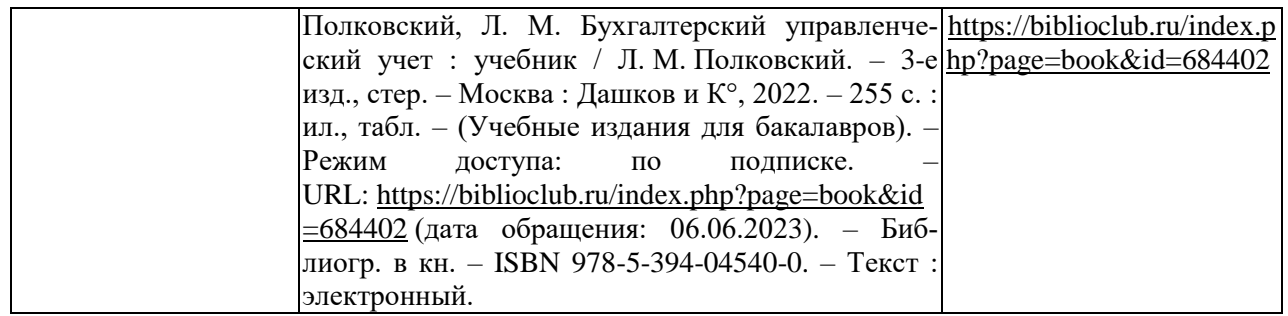

## **5 ФОНД ОЦЕНОЧНЫХ СРЕДСТВ ДЛЯ ПРОВЕДЕНИЯ ПРОМЕЖУТОЧНОЙ**

## **АТТЕСТАЦИИ**

#### **5.1 Перечень компетенций с указанием этапов их формирования в процессе освоения образовательной программы**

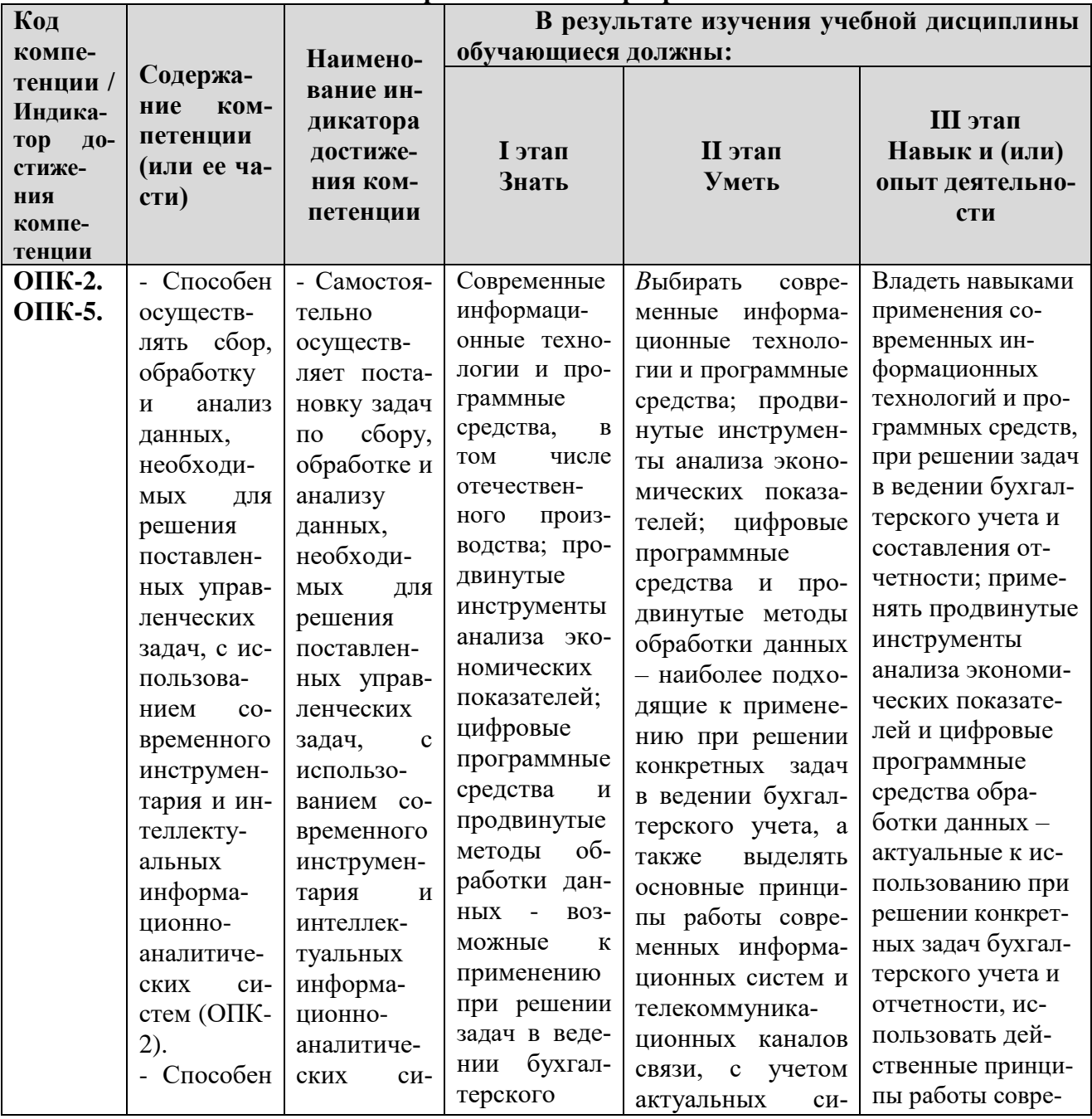

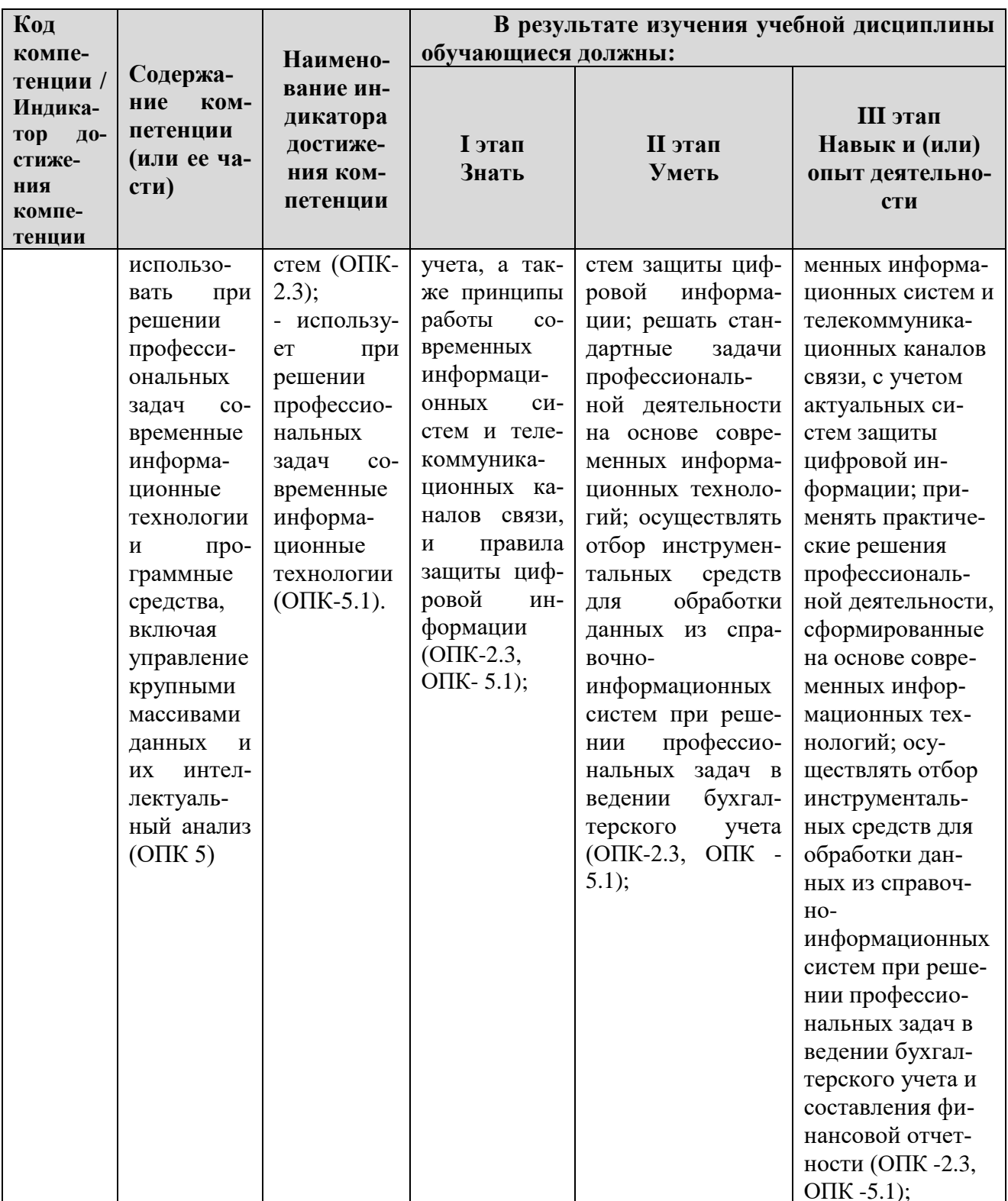

## 5.2 Описание показателей и критериев оценивания компетенций на различных этапах их формирования по промежуточному контролю

Компетенции на различных этапах их формирования оцениваются 4-балльной шкалой: «отлично», «хорошо», «удовлетворительно», «неудовлетворительно».

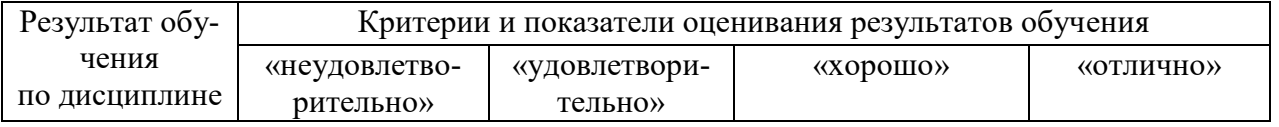

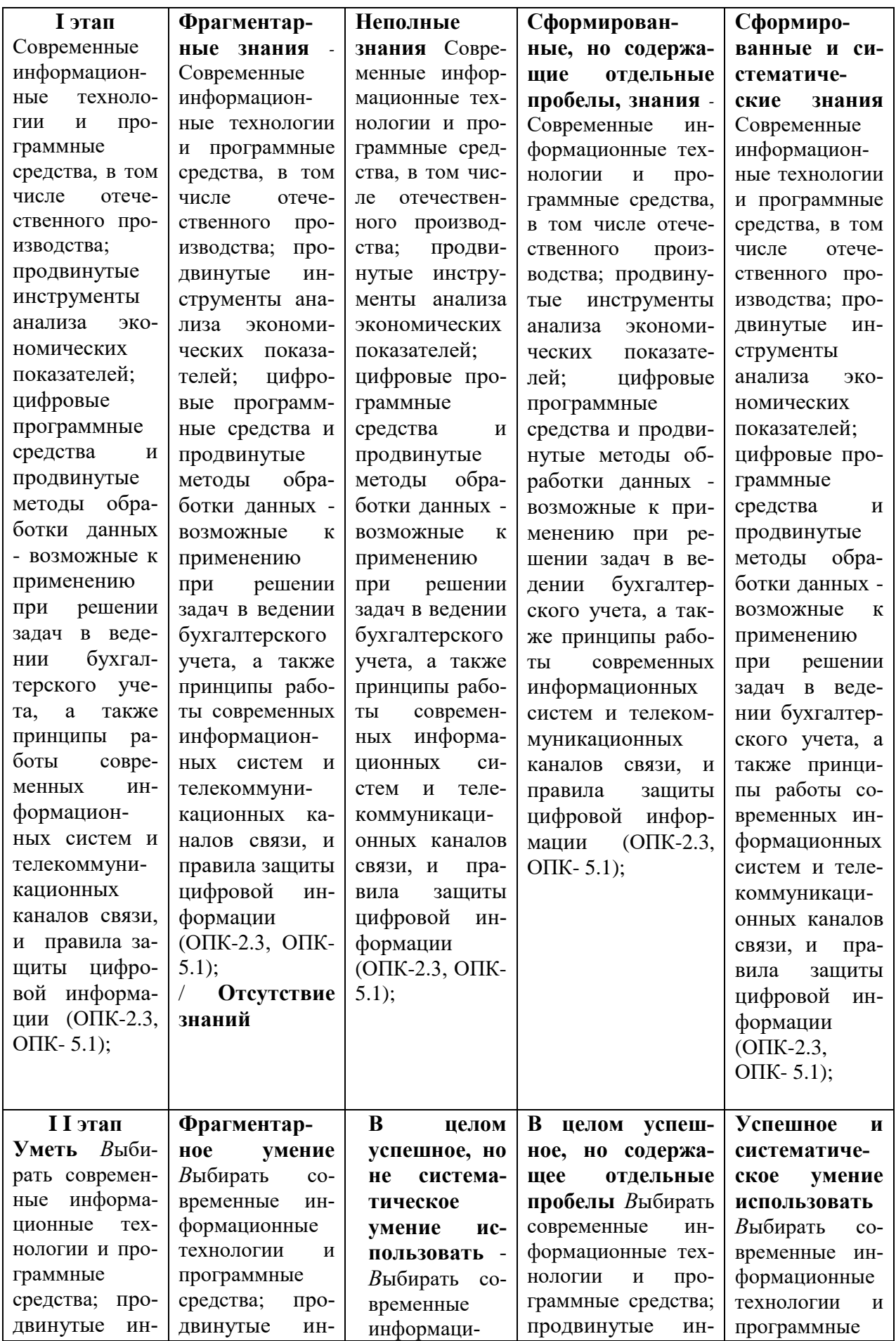

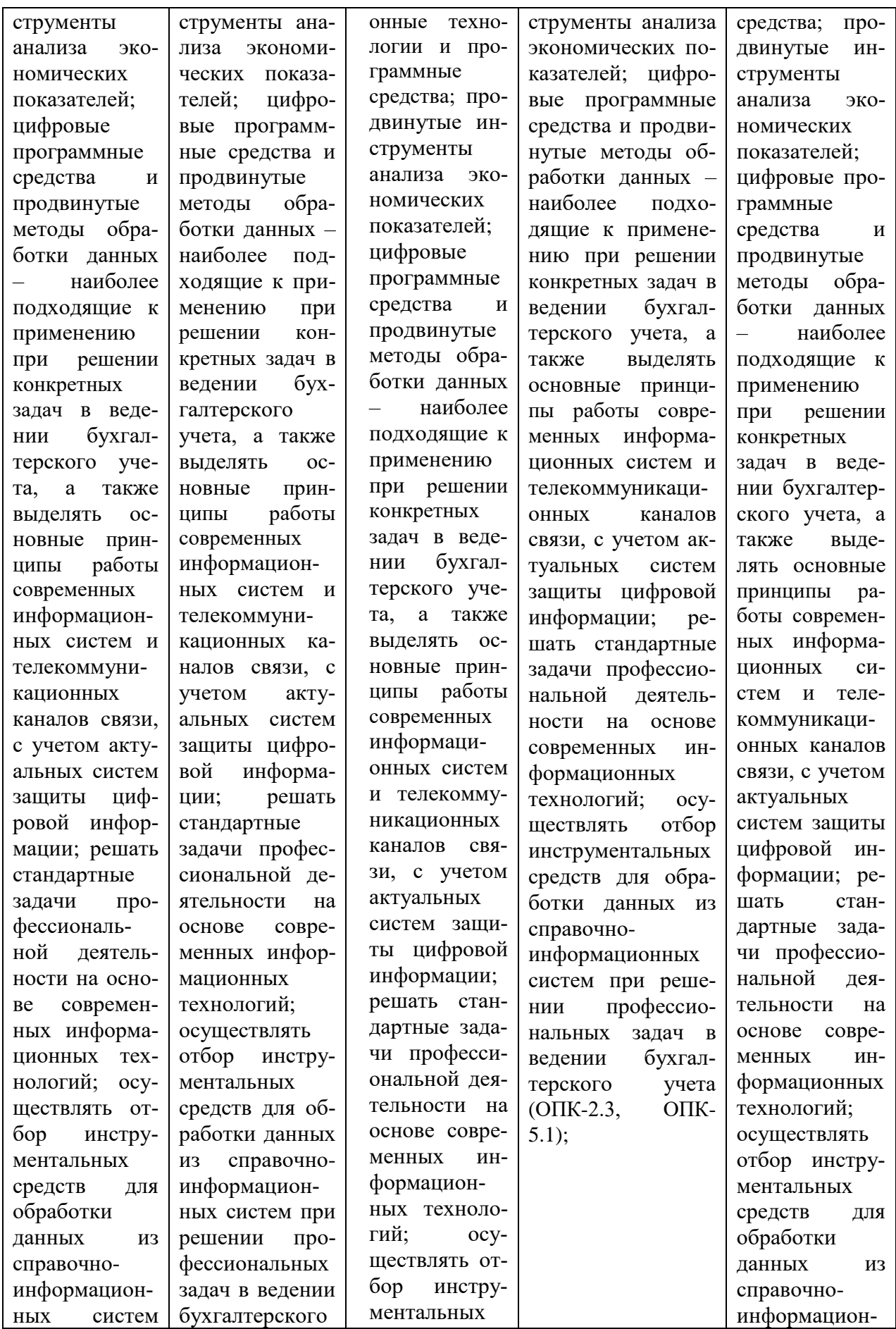

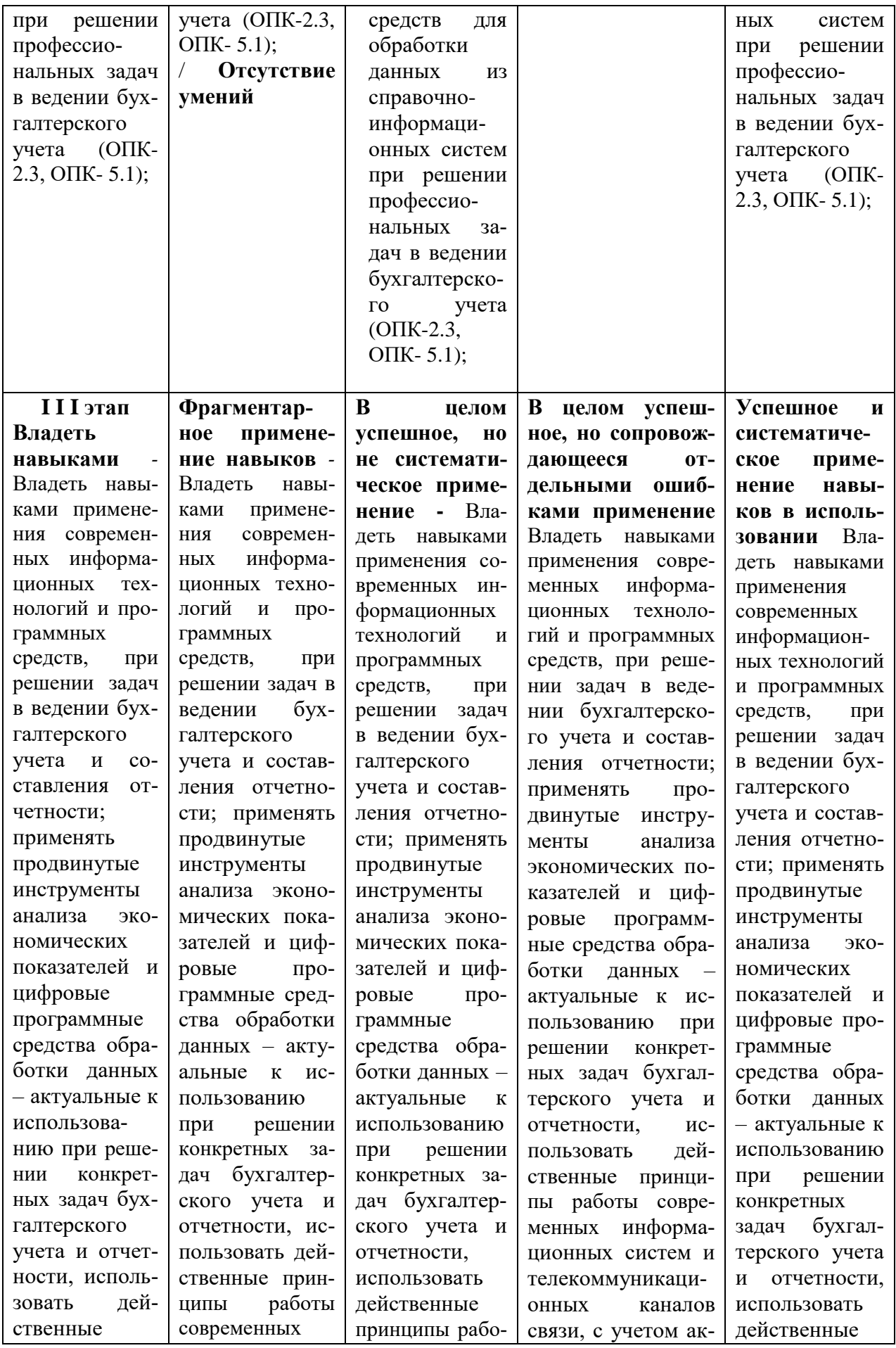

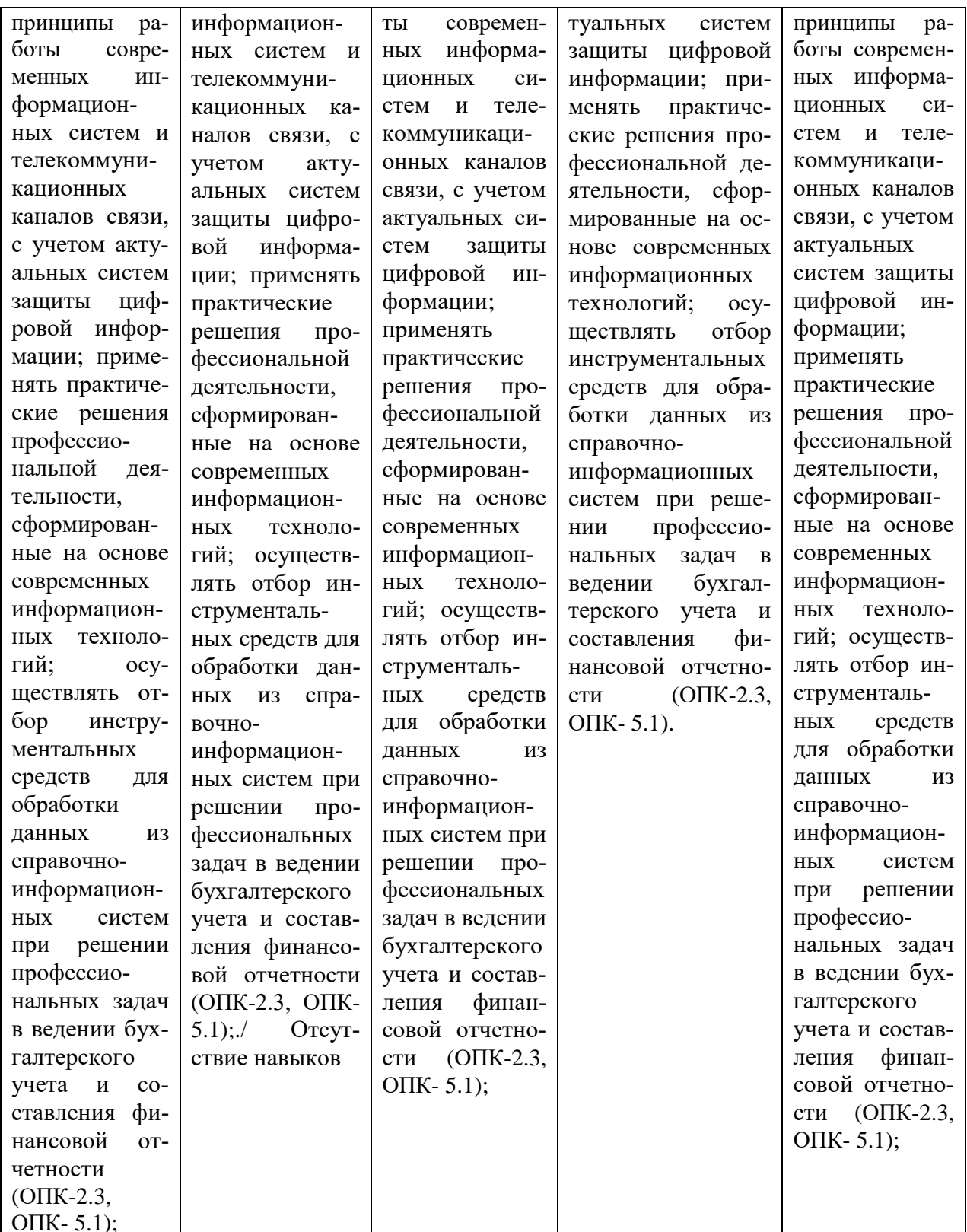

5.3 Типовые контрольные задания или иные материалы, необходимые для оценки знаний, умений, навыков и (или) опыта деятельности, характеризующих этапы формирования компетенций в процессе освоения основной профессиональной образовательной программы

Текущий контроль проводится при защите расчетных заданий по темам практических занятий, а так же в форме тестирования, обеспечивая, таким образом, закрепление знаний по теоретическому материалу и формирование навыка практического построения прогнозов с использованием различных методов.

Описание показателей и критериев оценивания компетенций дисциплины в форме экзамена.

*Текущий контроль* успеваемости обеспечивает оценивание хода освоения дисциплины «Цифровизация бухгалтерского учета и отчетности» и включает: тестирование (письменное или компьютерное), ответы на теоретические вопросы на семинаре, решение практических задач и выполнение заданий на практическом занятии, выполнение контрольных работ, индивидуальных домашних заданий, написание докладов, дискуссии, круглые столы.

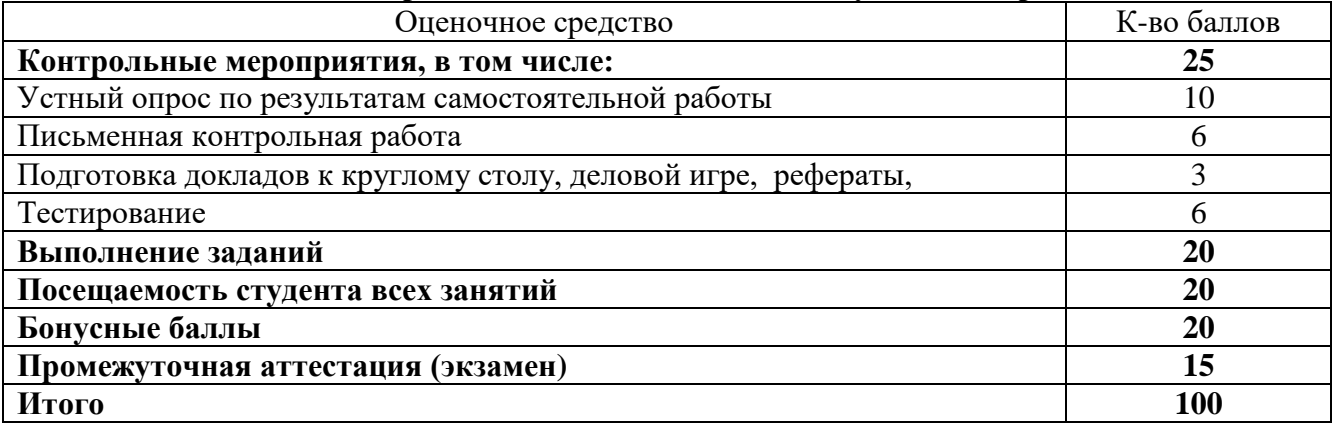

#### **Распределение баллов по видам текущего контроля**

**Круглый стол** проводят для того, чтобы дать возможность группе людей послушать выступление нескольких экспертов в определенной теме, а также обсудить проблемные вопросы и выслушать личные точки зрения участников мероприятия.

При подготовке доклада рекомендуется сделать следующее. Составить план-конспект своего выступления. Продумать примеры с целью обеспечения тесной связи изучаемой теории с реальной жизнью. Подготовить сопроводительную слайд-презентацию и/или демонстрационный раздаточный материал по выбранной теме. Рекомендуется провести дома репетицию выступления с целью отработки речевого аппарата и продолжительности выступления (регламент– 7 мин.).

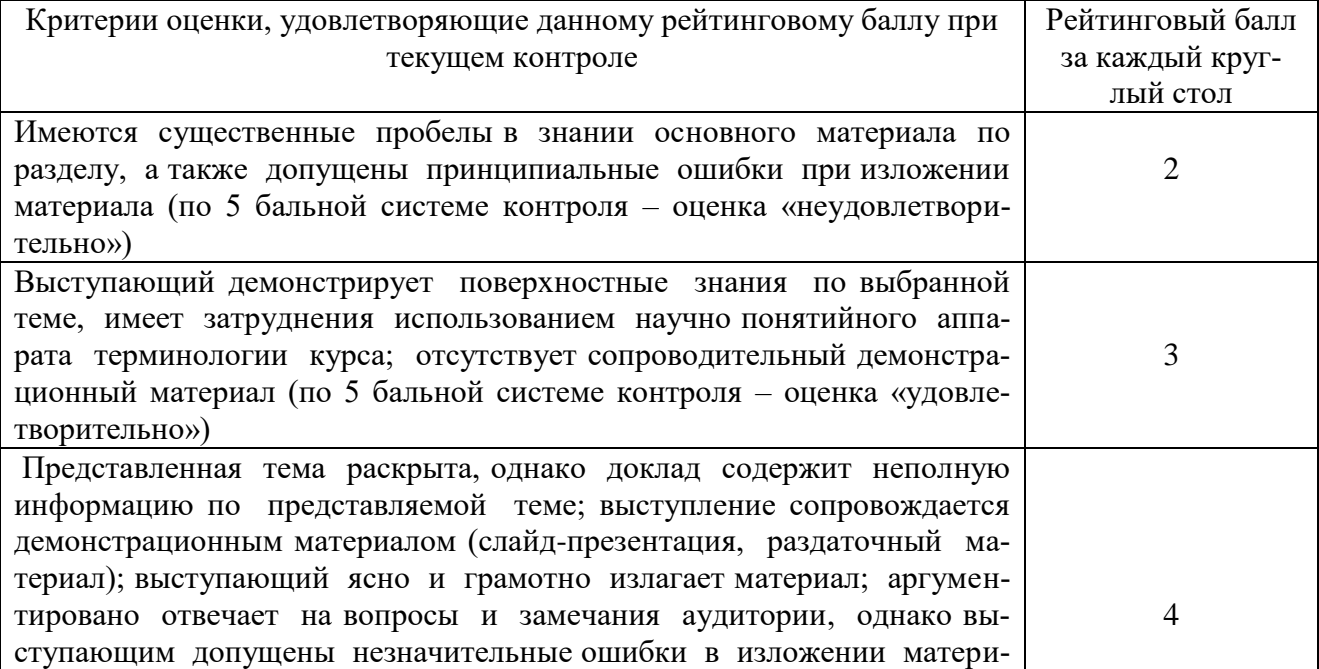

#### **Критерии и шкалы оценивания докладов на круглом столе**

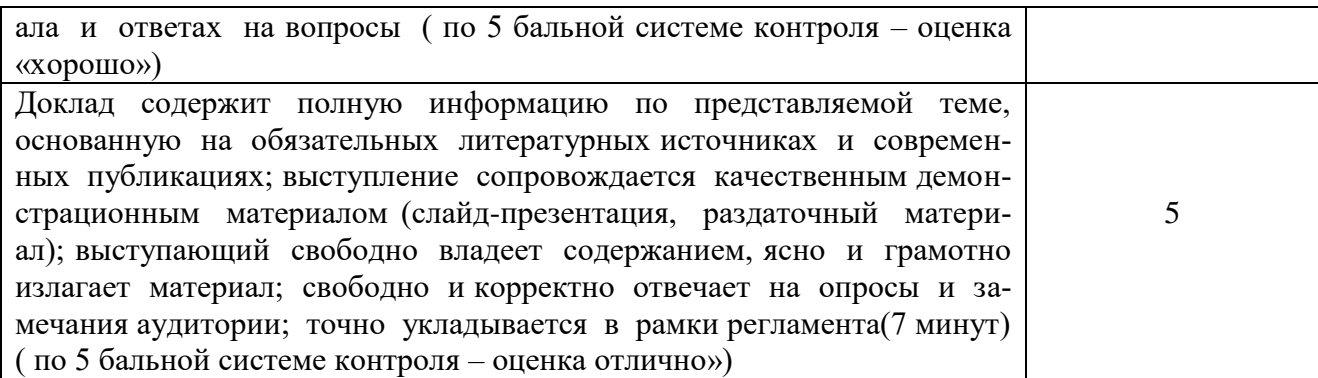

#### **Критерии и шкалы оценивания тестов**

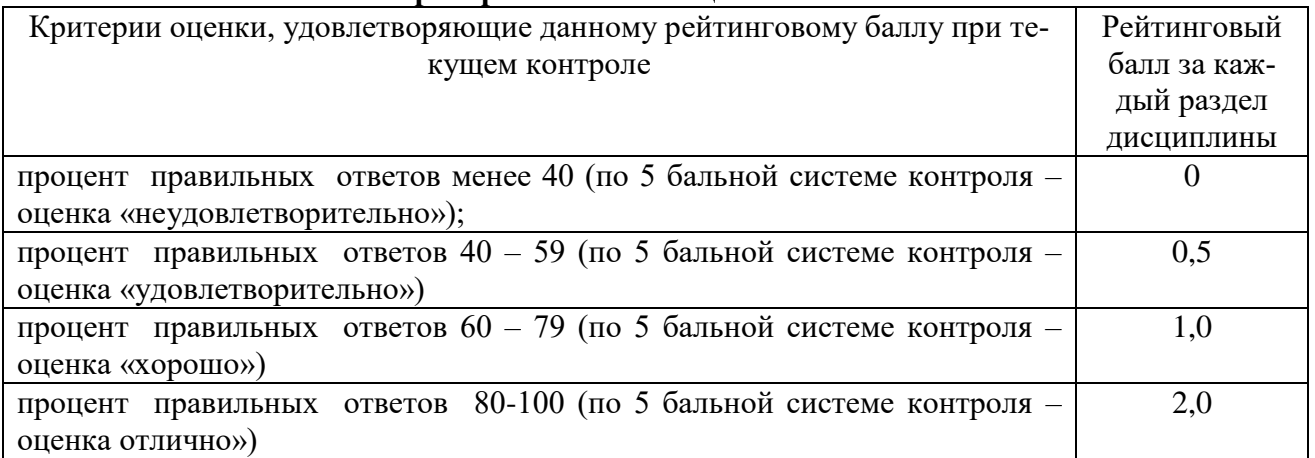

**Контрольная работа** – средство проверки умений применять полученные знания для решения задач определенного типа по теме или разделу.

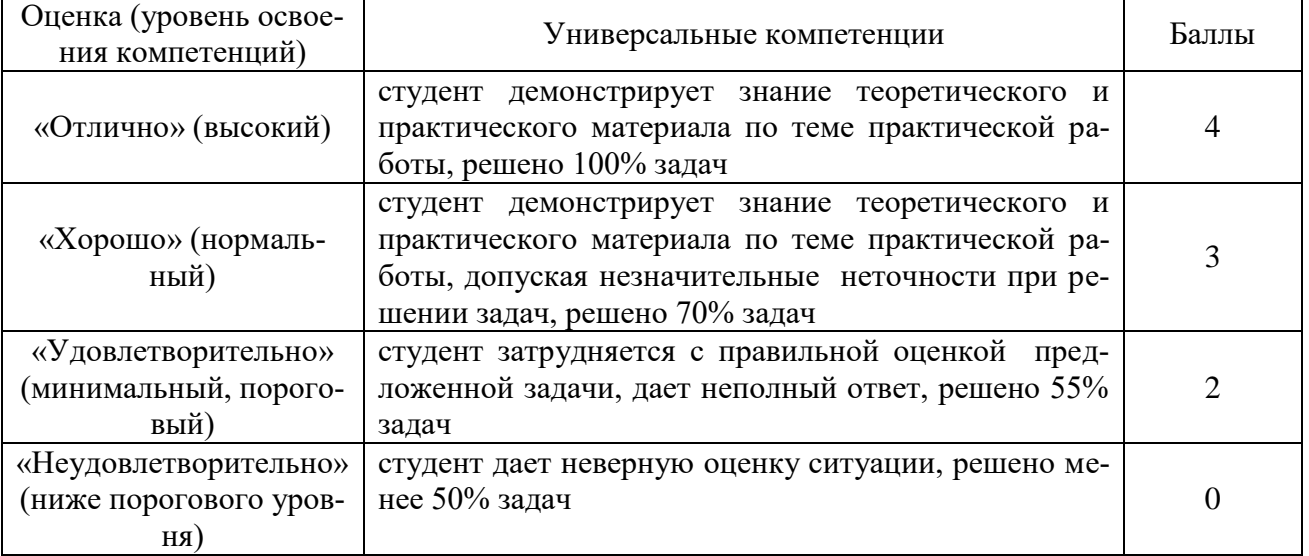

## **Тематика докладов**

1.Проблемы и направления компьютеризации бухгалтерского учета .

2.Зарубежные информационные системы бухгалтерского учета

3. Роль и задачи бухгалтера в условиях автоматизации бухгалтерского учета. Изменение функций бухгалтера

- 4. Анализ рынка бухгалтерского программного обеспечения
- 5. Информационные системы в налогообложении
- 6. OLAP-технологии

7. Элементы VBA для автоматизации бухгалтерских задач

8. Особенности автоматизации системы налогового учета для малых предприятий и индивидуальных предпринимателей

9. Реализация налогового учета в автоматизированных системах

10. Совершенствование автоматизации учетного процесса в организациях агропромышленного комплекса

11. Автоматизация ведения управленческого учета крупных организаций

12. Процесс внедрения автоматизированных систем управленческого учета в деятельность организаций

Состояние.

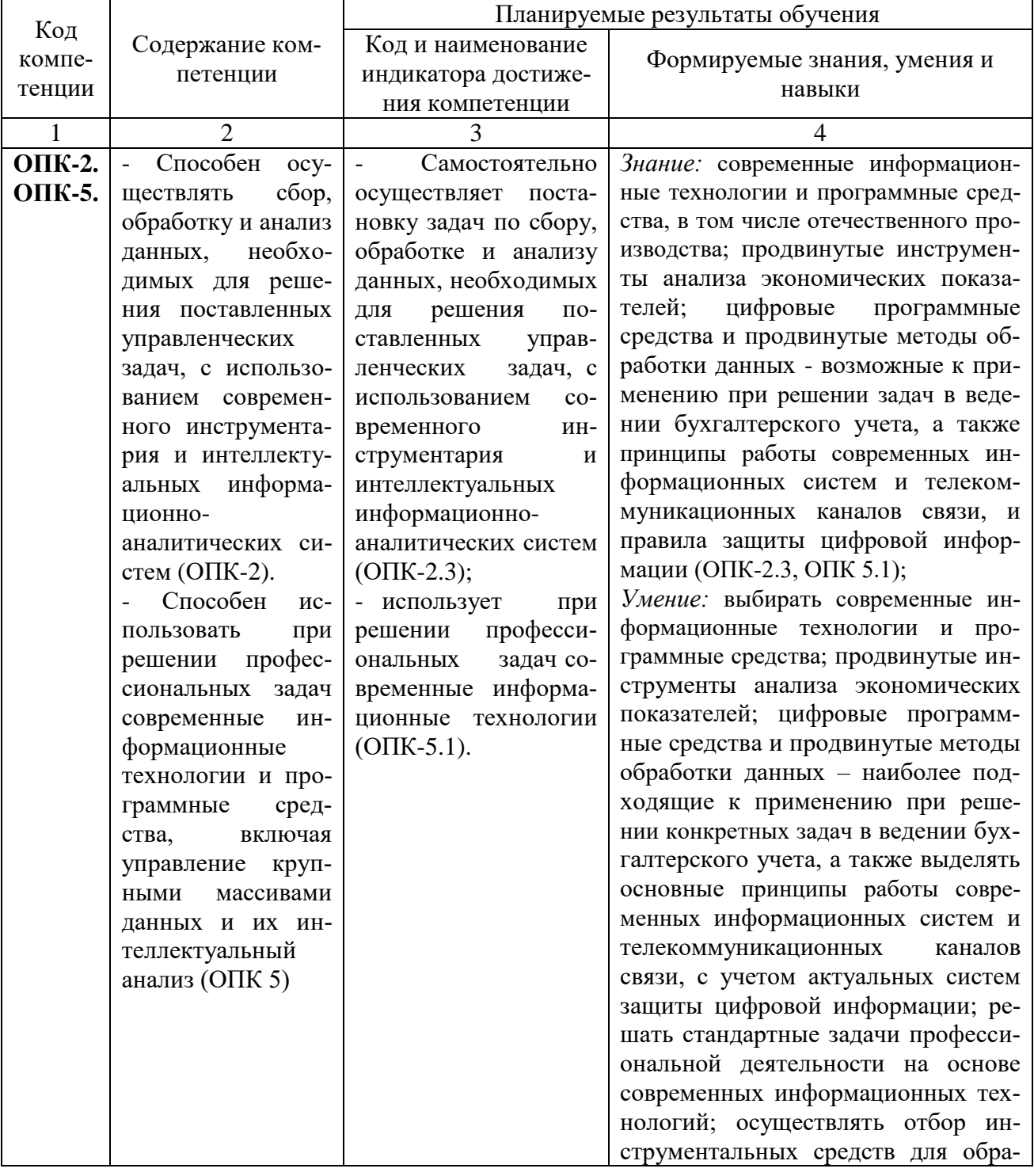

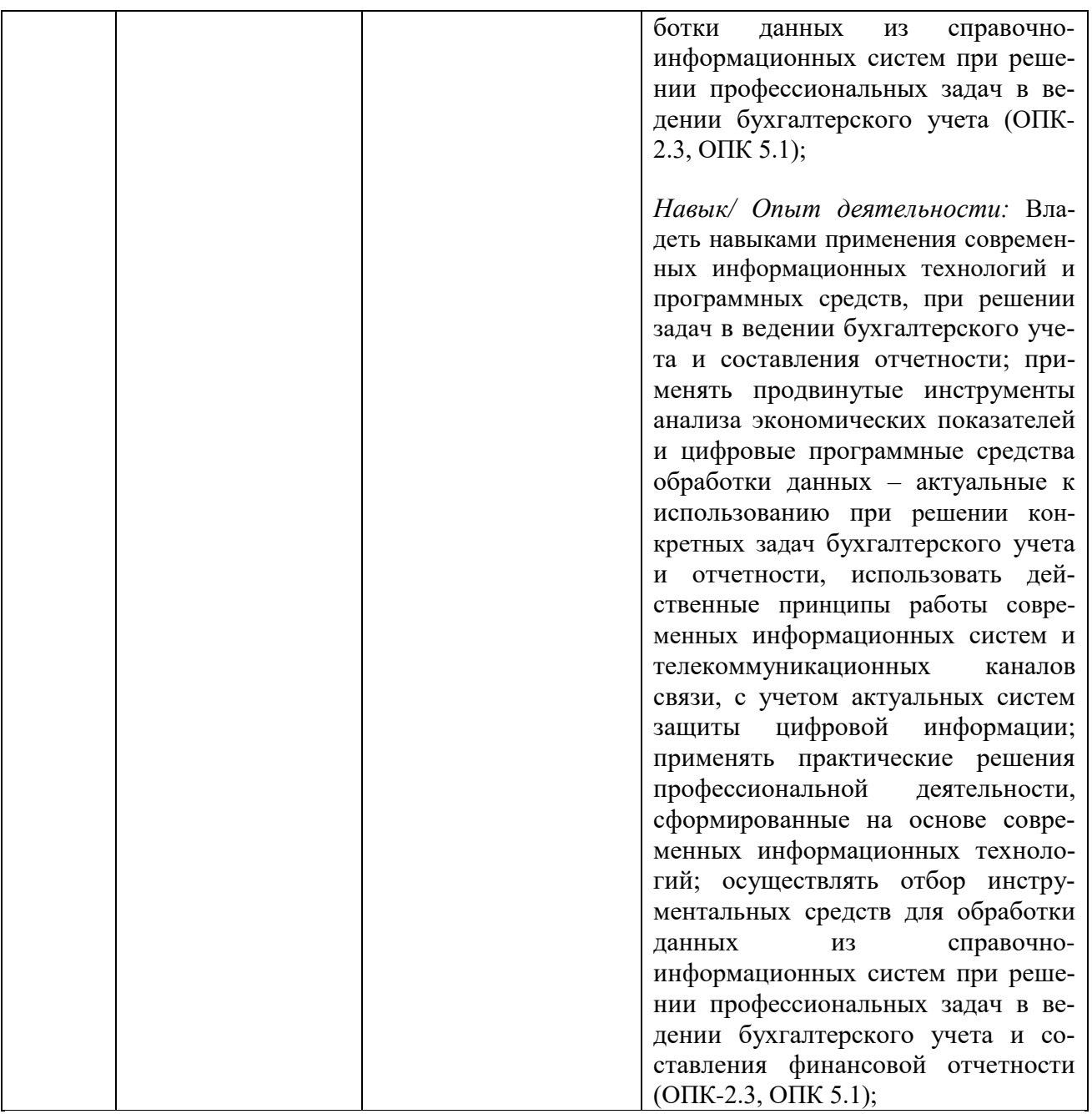

## Перечень вопросов к контрольным мероприятиям

- 1. Структурные компоненты автоматизированной системы учёта
- 2. Форма первичного документа, первичный документ, журнал первичных документов.
- 3. Основные этапы расчёта баланса предприятия
- 4. Необходимость понятия "субконто" использования в системе учёта
- 5. Способы формирования начальных остатков в системах автоматизации учёта.
- 6. Критерии выбора систем автоматизации бухгалтерского учета.
- 7. Формирование уставного капитала. Информация о состоянии счетов бухгалтерского учета
- 8. Удаление информации. Реорганизация справочной информации
- 9. Кассовые и банковские операции
- 10. Учет расчетов с покупателями. Учет расчетов с поставщиками
- 11. Учет основных средств. Монтаж и наладка оборудования
- 12. Расчеты по НДС по приобретенным ценностям, работам, услугам
- 13. Организация учета затрат на производство и выпуска готовой продукции

14. Учет затрат на оплату труда и отчисления в социальные фонды

15. Выпуск готовой продукции. Учет реализации готовой продукции

16. Учет финансовых результатов

17. Проектирование информационной системы «Автоматизированное рабочее место бухгалтера»

18. Администрирование бухгалтерских информационных систем

19. Основные принципы построения системы "1С:Предприятие". Компоненты системы

20. Понятия «Метаданные», «Объекты метаданных». Свойства объектов метаданных в зависимости от вида объекта

21. Константы – назначение, создание, возможные типы значений. Возможные способы для задания и получения значений констант в процессе эксплуатации системы

22. План счетов – назначение, способы создания, возможные типы значений

23. Структура и характеристики бухгалтерского счета. Понятие субсчета. Создание много-

уровневых иерархических структур бухгалтерских счетов

24. Многоплановость счетов в системе автоматизации бухгалтерского учета

## **Оценочные средства закрытого и открытого типа для целей текущего контроля и промежуточной аттестации**

*ОПК - 2 Способен осуществлять сбор, обработку и анализ данных, необходимых для решения поставленных управленческих задач, с использованием современного инструментария и интеллектуальных информационно-аналитических систем;*

*ОПК – 2.3 Способен самостоятельно ставить задачи по сбору, обработке и анализу данных, необходимых для решения поставленных управленческих задач, с использованием современного инструментария и интеллектуальных информационно-аналитических систем*

## *Задания закрытого типа*

## **1. Какая из программ позволяет обрабатывать бухгалтерские документы, отчеты, карточки счетов.**

а. MS Power Point.

б. MS Excel.

в. MS Paint.

г. 1С:Бухгалтерия.

*Правильный ответ:* \_\_\_\_\_\_\_\_\_\_\_\_\_\_

# **2. Какой документ оформляется в программе 1С:Бухгалтерия при выдачи зар-**

## **платы из кассы.**

- а. Сводная ведомость начислений и удержаний.
- б. Платежная ведомость, расходный кассовый ордер.
- в. Выписка банка с расчетного счета.
- г. Приходный кассовый ордер.

*Правильный ответ:* \_\_\_\_\_\_\_\_\_\_\_\_\_\_

## *3.* **Соотнесите понятия:**

1. Справочник, хранящий а) В меню «Банк и касса»

сведения о физических и юридиче- выбираем «Платежный ордер поских лицах (поставщи- ступление денежных средств». ках, покупателях и т.д.), с которыми имеет дело организация

2. документ, которым регистрируют поступление денег на текущий банковский счет в программе 1С:Бухгалтерия

3. Основанием для записи хозяйственной операции является

4. Документ используется при оформлении сделки по пере- ОС даче трактора, и подлежит государственной регистрации

б) Документ

с) Контрагенты

д) Подготовка к передаче

4. Текстовый процессор Word это-

Правильный ответ: \_\_\_\_\_\_\_\_\_\_\_\_\_\_

1. системная программа для создания документов

2. прикладная программа для создания текстовых документов

3. система для подготовки документов различной сложности

4. прикладная программа для обработки текстовых документов

Правильный ответ: \_\_\_\_\_\_\_\_\_

## 5. Совокупность оборудования и программного обеспечения для выполнения определенной задачи:

1. полуавтоматизированное рабочее место

- 2. не автоматизированное рабочее место
- 3. автоматизированное рабочее место

Правильный ответ: \_\_\_\_\_\_\_\_\_\_\_\_\_\_.

#### Задания открытого типа

1. Расчеты с подотчетными лицами по командировочным расходам в программе 1С:Бухгалтерия оформляются следующими первичными документами: Приходный и расходный кассовые ордера, полнение отчет.

Правильный ответ: \_\_\_\_\_\_\_\_\_\_\_\_\_\_

2. Лля ремонта компьютерной техники приобретены накопители на магнитных дисках по цене 3120 руб. каждый. Каким документом следует воспользоваться для оформления операции поступления?

Правильный ответ:

3. Документ в программе Excel называется. Правильный ответ:

4. Оформление выписки банка с текущего счета в программе 1С:Бухгалтерия выполняется следующей последовательностью действий: В меню «Банк и Касса» -

Правильный ответ: Правильный ответ:

5. Последовательность и характер применения методов определяется: Правильный ответ: \_\_\_\_\_\_\_\_\_\_\_\_\_\_.

6. Написать корреспонленцию операции: отражена реализация компьютера в составе прочих доходов с НДС - 18 000-00 руб., начислен НДС 20% с реализованного компьютера:

Дт 62 Кт 91/1 - 18 000-00 руб.;  $\text{Im } 91/2 \text{ Km}$  - 3000-00 py6. Правильный ответ: \_\_\_\_\_\_\_\_\_\_\_\_\_\_

7. Организация решила продать принадлежащее ей оборудование за 59 000 руб., в том числе НДС - 9000 руб. Первоначальная стоимость оборудования - 80 000 руб., сумма начисленной амортизации к моменту продажи - 45 000 руб. Отразите получение денежных средств по продаже станка -Дт Кт69

Правильный ответ:

8. Панель инструментов - \_\_\_\_\_\_\_\_\_\_\_\_\_, содержит кнопки для доступа к наиболее часто используемым стандартным процедурам

Правильный ответ: \_\_\_\_\_\_\_\_\_\_\_

9. Справочник, хранящий сведения о физических и юридических лицах (поставщиках, покупателях и т.д.), с которыми имеет дело организация -

Правильный ответ: \_\_\_\_\_\_\_\_

10. Часть имущества, используемая в качестве средств труда при производстве продукции, выполнении работ или оказания услуг, либо для управления организации в 

Правильный ответ:

12. Информация, размещаемая на внешних запоминающих устройствах, снабженная идентификатором и оформленная как единое целое средствами операционной системы или языка программирования, называется:

Правильный ответ:

13. Описание на машинном языке того, какие действия, в какой последовательности, и над какой информацией должен произвести компьютер - называется

Правильный ответ:

14. Устанавливаемые пределы изменения значений переменных или ограничивающие условия их изменения:

15. Общероссийский классификатор продукции использует ... систему класси-

## фикации:

Правильный ответ: \_\_\_

 $OIIK - 5 - Cnoco6e$ н использовать при решении профессиональных задач современные информационные технологии и программные средства, включая управление крупными массивами данных и их интеллектуальный анализ.

**ОПК - 5.1 -** Способен использовать при решении профессиональных задач современные информационные технологии

Задания закрытого типа

## 1. Перекрестная ссылка для MS Excel - это ссылка на элемент, который.

1. находится в другой части документа.

- 2. находится в другом файле.
- 3. может находиться в другой части документа, в другом файле, а также в сети Интер-

нет.

## 2. В зависимости от степени автоматизации информационных процессов различают следующие системы:

1. Ручные (все операции по переработке информации выполняются человеком).

2. Автоматизированные (часть функций управления или обработки данных осуществляется автоматически, а часть человеком).

3. Автоматические (все функции управления и обработки данных осуществляются техническими средствами без участия человека).

4. Операционные (все функции управления и обработки данных осуществляются техническими средствами).

*Правильный ответ:* \_\_\_\_\_\_\_\_\_\_\_\_\_\_*.*

## **3.Установите последовательность действий по удалению объектов в программе 1С:Бухгалтерия.**

1. Ставим курсор на объект удаления.

2. Активизируем строку удаляемого объекта

3. Делаем пометку на удаление

4. Дважды щелкаем ярлык программы 1С:Бухгалтерия, выделяем имя информационной базы и щелкаем кнопку «1С:Бухгалтерия».

5.В меню Операции исполняем команду «Удаление помеченных объектов». *Правильный ответ:* \_\_\_\_\_\_\_\_\_\_\_\_\_\_

## **4.Установите соответствие:**

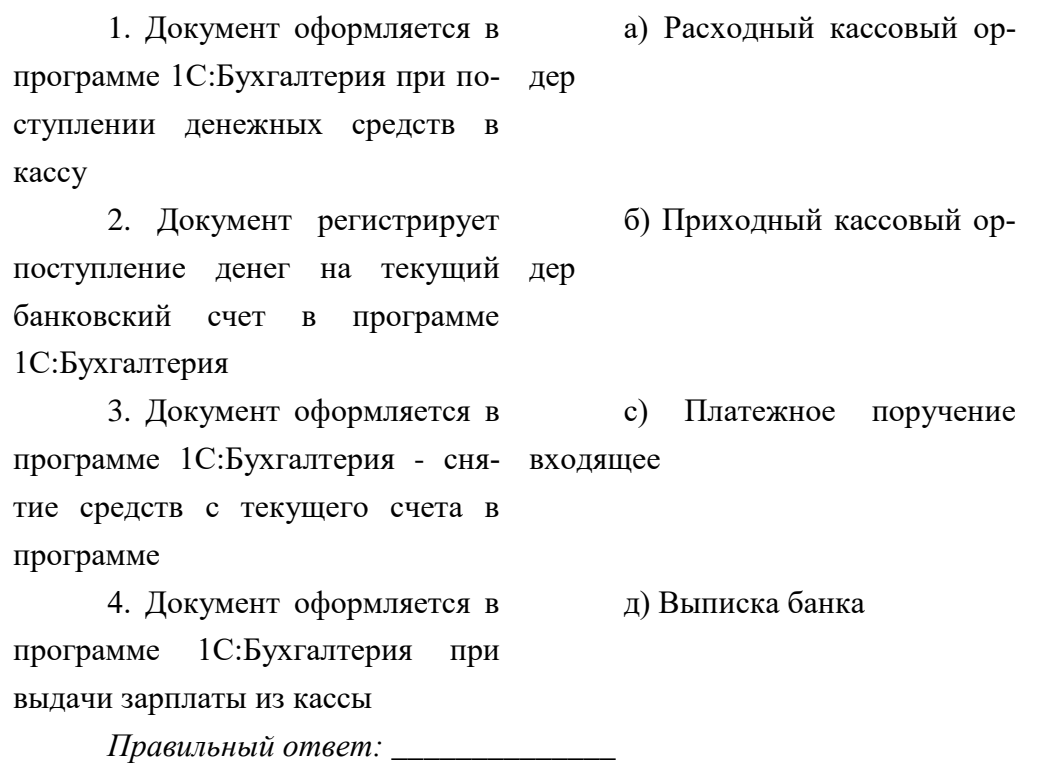

## *5.* **Запись формул в MS Excel. Укажите верный вариант.**

1. Формула всегда начинается со знака равенства (=)

2. Формула всегда начинается со знака звездочка (\*)

3. Формула всегда записывается в кавычках («»)

4. Формула всегда записывается в кавычках (f)

*Правильный ответ:* \_\_\_\_\_\_\_\_\_\_\_\_\_\_

*Задания открытого типа*

## **1. Что выступает в роли рабочей станции при подключении к Интернет?**

*Правильный ответ:* \_\_\_\_\_\_\_\_\_\_\_\_\_\_

**2. Счет - \_\_\_\_\_\_\_\_\_\_\_\_\_\_\_\_ - предназначен для учета хозяйственных средств** *Правильный ответ:* \_\_\_\_\_\_\_\_\_\_\_\_\_\_

**3.Какие удержания производятся автоматически из зарплаты каждого работника в программе 1С:Бухгалтерия.**

*Правильный ответ:* \_\_\_\_\_\_\_\_\_\_\_\_\_\_*.*

**4. Первичным документом в программе 1С:Бухгалтерия формируется бухгалтерская операция – выдача денежных средств из кассы - \_\_\_\_\_\_\_\_\_\_\_\_\_**

*Правильный ответ:* \_\_\_\_\_\_\_\_\_\_\_\_\_\_*.*

**5. Основные средства принимаются к бухгалтерскому учету по \_\_\_\_\_\_\_\_\_\_\_\_\_\_\_\_\_\_\_ стоимости.**

*Правильный ответ:* \_\_\_\_\_\_\_\_\_\_\_\_\_\_

**6. Документы - \_\_\_\_\_\_\_\_\_\_\_\_\_\_\_\_\_\_\_\_\_\_- оформляются при покупке товаров у поставщиков за наличный расчет в программе 1С:Бухгалтерия.**

*Правильный ответ:* \_\_\_\_\_\_\_\_\_\_\_\_\_\_*.*

**7. Компьютер и выполняемая программа, предназначенные для обработки запросов от клиентов называется**: \_\_\_\_\_\_\_\_\_\_\_\_\_\_\_

*Правильный ответ:* \_\_\_\_\_\_\_\_\_\_\_\_\_\_

**8. \_\_\_\_\_\_\_\_\_\_\_\_\_\_\_\_\_\_ - единица бухгалтерского учета основных средств** *Правильный ответ:* \_\_\_\_\_\_\_\_\_\_\_\_\_\_

**9. В каком случае в программе 1С:Бухгалтерия выполняется формирование расходной накладной.**

*Правильный ответ:* \_\_\_\_\_\_\_\_\_\_\_\_\_\_*.*

**10. Множество взаимосвязанных таблиц, каждая из которых содержит информацию об объектах определенного типа называют:\_\_\_\_\_\_\_**

*Правильный ответ:* \_\_\_\_\_\_\_\_\_\_\_\_\_\_*.*

**11. Приобретен объект основных средств стоимостью 120 000 руб. со сроком полезного использования 5 лет. Амортизация начисляется линейным способом. Определить годовую сумму амортизационных отчислений. Годовая норма амортизационных отчислений — 20%.**

Правильный ответ:

12. Программный комплекс, являющийся посредником между ПК и пользователем называется:

Правильный ответ: \_\_\_\_\_\_\_\_\_\_\_\_\_\_\_

13. Процесс, использующий совокупность средств и методов сбора, обработки и передачи первичной информации для получения информационного продукта - $\overline{1}$ 

Правильный ответ:

14. Память, которая включает в себя оперативную память и постоянную память

#### **называется:** податки и политиками и по

Правильный ответ:

15. ... сеть - это сеть, которая объединяет абонентов, расположенных в пределах небольшой территории.

Правильный ответ:

## 5.4 Методические материалы, определяющие процедуры оценивания знаний, умений, навыков и (или) опыта деятельности, характеризующих этапы формирования компетенний

Оценка знаний, умений, навыка и (или) опыта деятельности, характеризующих этапы формирования компетенций по дисциплине «Цифровизация бухгалтерского учета и отчетности» проводится в форме текущего контроля и промежуточной аттестации.

Текущий контроль проводится в течение семестра с целью определения уровня усвоения обучающимися знаний, формирования умений и навыков, своевременного выявления преподавателем недостатков в подготовке обучающихся и принятия необходимых мер по ее корректировке, а так же лля совершенствования метолики обучения, организации учебной работы и оказания обучающимся индивидуальной помощи.

К текущему контролю относятся проверка знаний, умений, навыков и (или) опыта деятельности обучающихся:

- на занятиях (опрос, решение задач, деловая игра, круглый стол, тестирование (письменное или компьютерное), ответы (письменные или устные) на теоретические вопросы, решение практических задач и выполнение заданий на практическом занятии, выполнение и защита лабораторных работ, выполнение контрольных работ);

- по результатам выполнения индивидуальных заданий;

- по результатам проверки качества конспектов лекций, рабочих тетрадей и иных материалов;

- по результатам отчета обучающихся в ходе индивидуальной консультации преподавателя, проводимой в часы самостоятельной работы, по имеющимся задолженностям.

На первых занятиях преподаватель выдает студентам график контрольных мероприятий текущего контроля.

#### ГРАФИК контрольных мероприятий текущего контроля по дисциплине «Цифровизация бухгалтерского учета и отчетности»

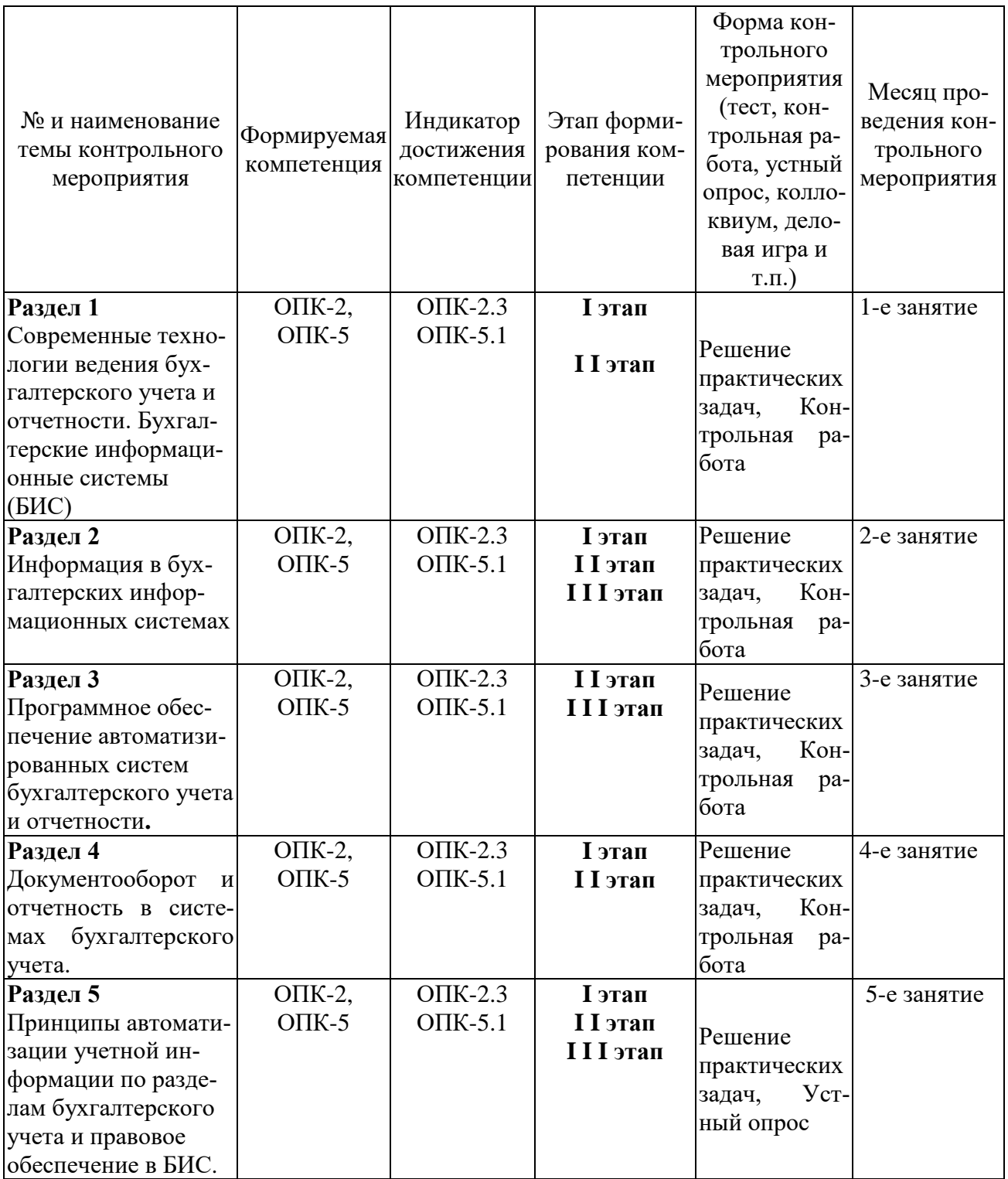

## **Порядок подготовки и проведения промежуточной аттестации в форме зачета**

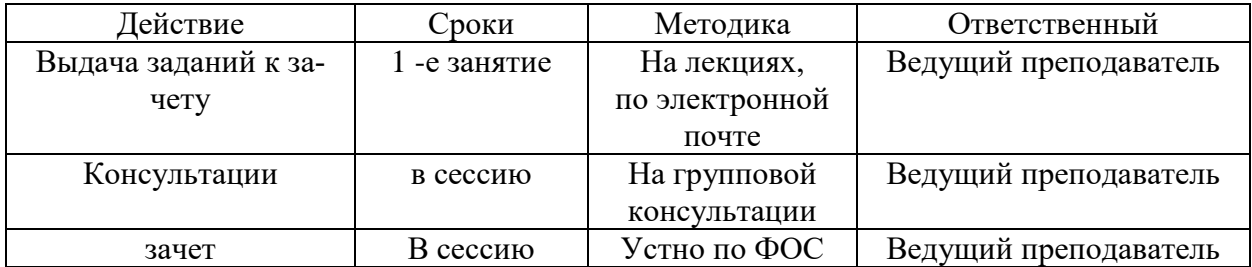

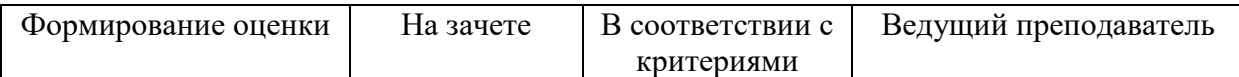

#### Перечень оценочных средств, используемый при изучении дисциплины

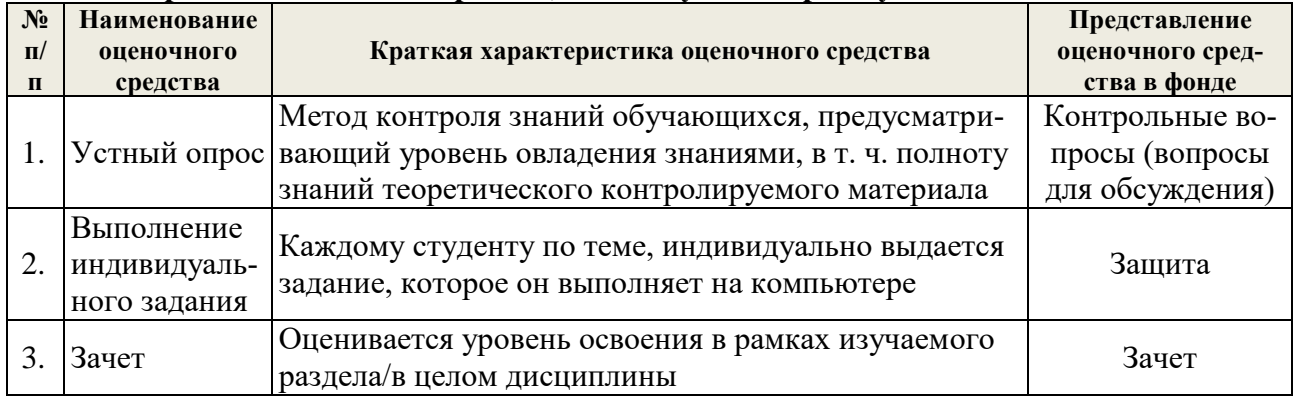

#### Критерии и шкалы оценивания устного опроса

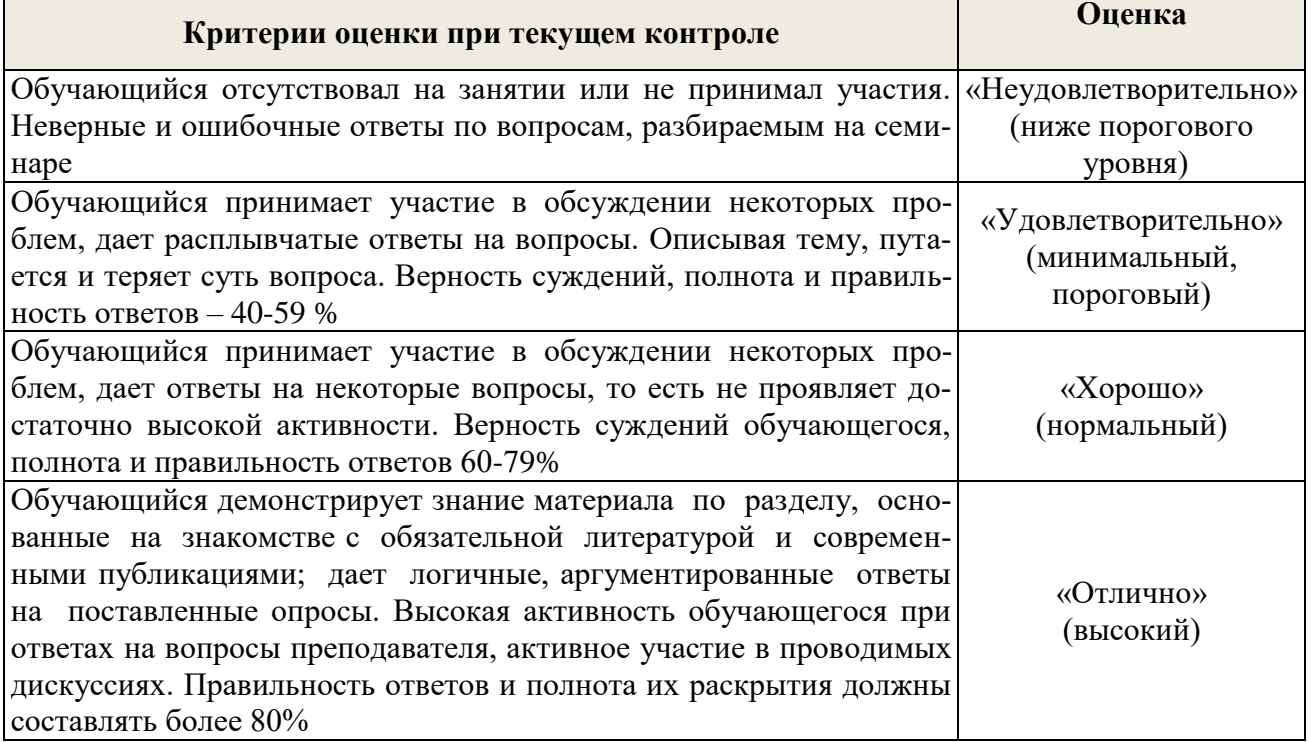

**Устный опрос** - наиболее распространенный метод контроля знаний обучающихся, в т. ч. полноту знаний теоретического контролируемого материала.

При устном опросе устанавливается непосредственный контакт между преподавателем и обучающимся, в процессе которого преподаватель получает широкие возможности для изучения индивидуальных особенностей усвоения обучающимся учебного материала.

Устный опрос по дисциплине «Современные технологии ведения бухгалтерского учета и отчетности» проводится на основании самостоятельной работы обучающегося.

Различают фронтальный, индивидуальный и комбинированный опрос.

Фронтальный опрос проводится в форме беседы преподавателя с группой. Он органически сочетается с повторением пройденного, являясь средством для закрепления знаний и умений. Его достоинство в том, что в активную умственную работу можно вовлечь всех обучающихся группы. Для этого вопросы должны допускать краткую форму ответа, быть лаконичными, логически увязанными друг с другом, даны в такой последовательности, что-

бы ответы обучающихся в совокупности могли раскрыть содержание темы. С помощью фронтального опроса преподаватель имеет возможность проверить выполнение обучающимися домашнего задания, выяснить готовность группы к изучению нового материала, определить сформированность основных понятий, усвоение нового учебного материала, который только что был разобран на занятии. Целесообразно использовать фронтальный опрос также перед проведением практических работ, так как он позволяет проверить подготовленность обучающихся к их выполнению.

Вопросы должны иметь преимущественно поисковый характер, чтобы побуждать обучающихся к самостоятельной мыслительной деятельности. Этому требованию отвечают, например, вопросы таких видов: на установление последовательности действия, процесса, способа ("Что произойдет...", "Как изменится..."); на сравнение ("В чем сходство и различие...", "Чем отличается..."); на объяснение причины ("Почему...", "Для чего..."); на выявление основных характерных черт, признаков или качеств предметов явлений ("Укажите важные свойства...", "В каких случаях...", "Какие условия необходимы..."); на установление знания того или иного явления, процесса ("Какое значение имеет...", "Какое влияние оказывает..."); на объяснение ("Чем объяснить...", "Как обосновать...").

Индивидуальный опрос предполагает объяснение, связные ответы обучающихся на вопрос, относящийся к изучаемому учебному материалу, поэтому он служит важным средством развития речи, памяти, мышления обучающихся.

Чтобы сделать такую проверку более глубокой, необходимо ставить перед обучающимися вопросы, требующие развернутого ответа.

Вопросы для индивидуального опроса должны быть четкими, ясными, конкретными, емкими, иметь прикладной характер, охватывать основной, ранее пройденный материал программы. Их содержание должно стимулировать обучающихся логически мыслить, сравнивать, анализировать сущность явлений, доказывать, подбирать убедительные примеры, устанавливать причинно-следственные связи, делать обоснованные выводы и этим способствовать объективному выявлению знаний обучающихся. Вопросы обычно задают всей группе и после небольшой паузы, необходимой для того, чтобы все обучающиеся поняли его и приготовились к ответу, вызывают для ответа конкретного обучающегося.

Для того чтобы группа слушала ответ своего товарища можно использовать разные приемы. Например, обучающимся предлагается составить план ответа, оценить (проанализировать) ответ (полноту и глубину, последовательность, самостоятельность, форму). Можно проводить подобную работу в виде рецензирования ответа товарища. Эта работа первоначально сложна дляобучающихся, поэтому их следует обучить элементарным правилам рецензирования, например, предложить следующий план рецензии: определить полноту ответа, его правильность, выявит ошибки, недочеты, последовательность (логику) изложения. Обучающиеся могут предложить свой план ответа. Для подготовки рецензии следует рекомендовать обучающимся записывать свои замечания по ходу ответа. В таких случаях оценить можно не только отвечающего у доски, но и тех, кто участвовал в обсуждении.

Можно использовать и такой прием, вызывающий интерес к проверке, как постановка вопросов обучающемуся, отвечающему у доски. В тех случаях, когда обучающийся испытывает затруднение, преподаватель предлагает группе задавать вопросы в такой последовательности, чтобы ответы на них позволили полностью и логично раскрыть содержание полученного задания.

Для организации коллективной работы группы во время индивидуального опроса преподаватель может дать и такое задание, как приведение примеров по тому или иному положению ответа.

Таким образом, чтобы вызвать при проверке познавательную активность обучающихся всей группы, целесообразно сочетать индивидуальный и фронтальный опрос.

Важное значение имеет умение преподавателя управлять опросом. Оно заключается в умении слушать отвечающего, наблюдать за процессом его деятельности, корректировать

эту деятельность. Преподаватель не должен торопить или без особой надобности прерывать обучающегося. Это допускается только в тех случаях, когда обучающийся делает грубые ошибки, либо отвечает не по существу. Если отвечающий не в состоянии понять и исправить ошибку, преподаватель вызывает другого обучающегося для ее исправления. В необходимых случаях целесообразно наводящими вопросами помогать обучающемуся, не подсказывая ему правильного ответа.

Длительность устного опроса зависит от учебного предмета, вида занятий, индивидуальных особенностей обучающихся.

Для углубления и расширения знаний обучающихся, можно дать индивидуальные задания исследовательского характера, например, подготовить сообщение по проблемным вопросам учебного материала.

Заключительная часть устного опроса – подробный анализ ответов обучающихся. Преподаватель отмечает положительные стороны, указывает на недостатки ответов, делает вывод о том, как изучен учебный материал. При оценке ответа учитывает его правильность и полноту, сознательность, логичность изложения материала, культуру речи, умение увязывать теоретические положения с практикой, в том числе и с будущей профессиональной деятельностью.

## **6 ПЕРЕЧЕНЬ ОСНОВНОЙ И ДОПОЛНИТЕЛЬНОЙ УЧЕБНОЙ ЛИТЕРАТУРЫ, НЕОБХОДИМОЙ ДЛЯ ОСВОЕНИЯ ДИСЦИПЛИНЫ**

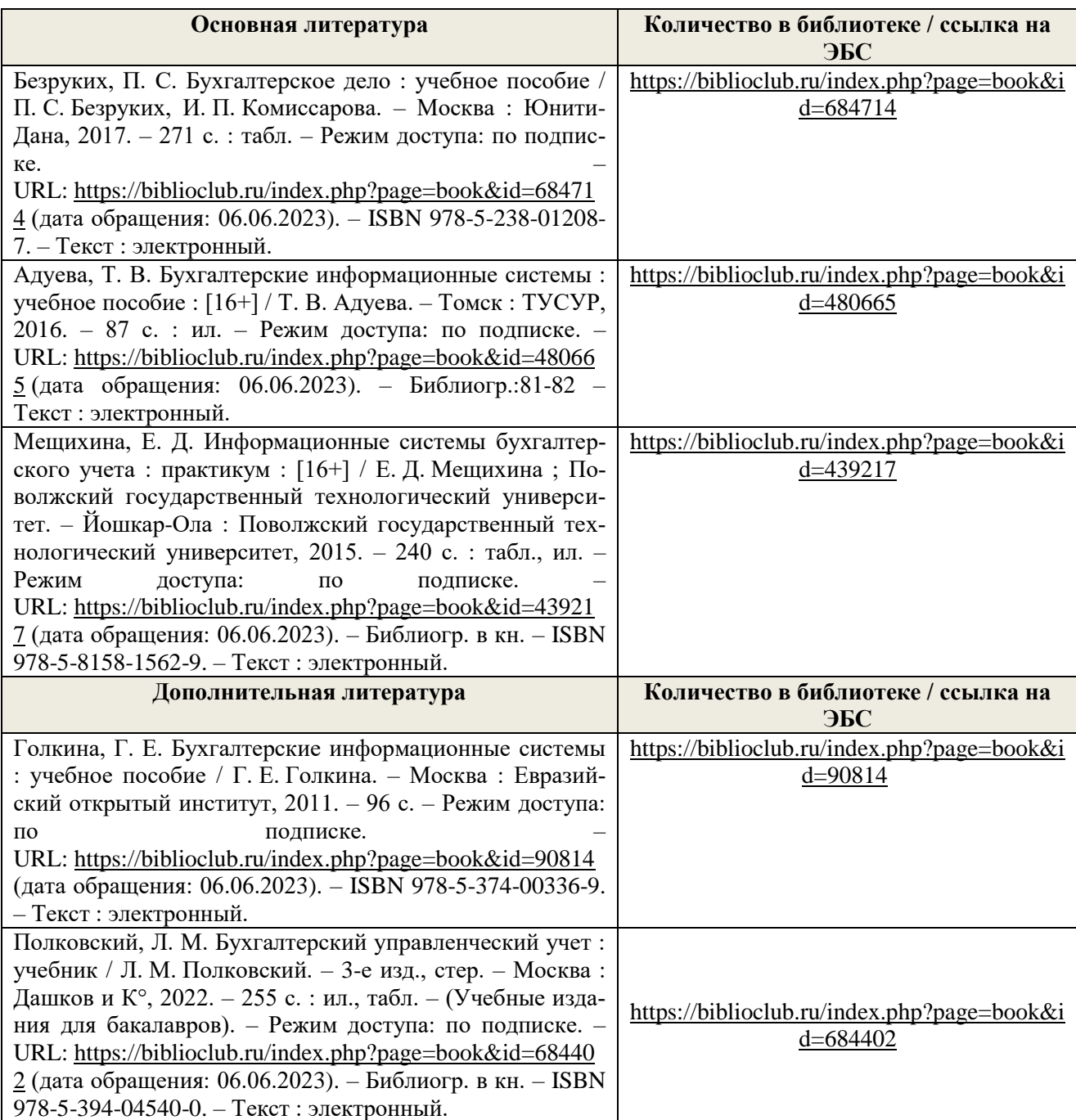

## **7. МЕТОДИЧЕСКИЕ УКАЗАНИЯ ДЛЯ ОБУЧАЮЩИХСЯ ПО ОСВОЕНИЮ ДИСЦИПЛИНЫ**

## *Методические рекомендации по работе над конспектом лекций во время и после проведения лекции.*

В ходе лекционных занятий обучающимся рекомендуется выполнять следующие действия. Вести конспектирование учебного материала. Обращать внимание на категории, формулировки, раскрывающие содержание тех или иных явлений и процессов, научные выводы и практические рекомендации по их применению. Задавать преподавателю уточняющие вопросы с целью уяснения теоретических положений, разрешения спорных ситуаций.

Желательно оставить в рабочих конспектах поля, на которых о неаудиторное время можно сделать пометки из рекомендованной литературы, дополняющие материал прослушанной лекции, а также подчеркивающие особую важность тех или иных теоретических положений.

#### Методические рекомендации  $\kappa$ практическим занятиям практико- $\mathcal{C}_{\mathcal{C}}$ ориентированными заданиями.

При подготовке к практическим занятиям обучающимся необходимо изучить основную литературу, ознакомиться с дополнительной литературой, новыми публикациями в периодических изданиях: журналах, газетах и т.д. При этом учесть рекомендации преподавателя и требования учебной программы. В ходе подготовки к практическим занятиям необходимо освоить основные понятия и методики расчета показателей, ответить на контрольные опросы. В течение практического занятия студенту необходимо выполнить задания, выданные преподавателем, что зачитывается как текущая работа студента и оценивается по критериям, представленным в пунктах 6.4 РПД.

#### Методические рекомендации по подготовке доклада.

При подготовке доклада рекомендуется сделать следующее. Составить план-конспект своего выступления. Продумать примеры с целью обеспечения тесной связи изучаемой теории с практикой. Подготовить сопроводительную слайд-презентацию и/или демонстрационный раздаточный материал по выбранной теме. Рекомендуется провести дома репетицию выступления с нелью отработки речевого аппарата и продолжительности выступления (регламент-7-10 мин.).

#### Выполнение индивидуальных типовых задач.

В случае пропусков занятий, наличия индивидуального графика обучения и для закрепления практических навыков студентам могут быть выданы типовые индивидуальные задания которые должны быть сданы в установленный преподавателем срок.

#### Рекомендации по работе с научной и учебной литературой

Работа с учебной и научной литературой является главной формой самостоятельной работы и необходима при подготовке к устному опросу на практических занятиях, к контрольным работам, тестированию. Конспекты научной литературы при самостоятельной подготовке к занятиям должны быть выполнены также аккуратно, содержать ответы на каждый поставленный в теме вопрос, иметь ссылку на источник информации с обязательным указанием автора, названия и года издания используемой научной литературы. Конспект может быть опорным (содержать лишь основные ключевые позиции), но при этом позволяющим дать полный ответ по вопросу, может быть подробным. Объем конспекта определяется самим обучающимся.

В процессе работы с учебной и научной литературой обучающийся может:

- делать записи по ходу чтения в виде простого или развернутого плана (создавать перечень основных вопросов, рассмотренных в источнике);

- составлять тезисы (цитирование наиболее важных мест статьи или монографии, короткое изложение основных мыслей автора);

- готовить аннотации (краткое обобщение основных вопросов работы);

- создавать конспекты (развернутые тезисы, которые).

## 8. ПЕРЕЧЕНЬ ЛИЦЕНЗИОННОГО ПРОГРАММНОГО ОБЕСПЕЧЕНИЯ, ПРО-ФЕССИОНАЛЬНЫХ БАЗ ДАННЫХ И ИНФОРМАЦИОННЫХ СПРАВОЧНЫХ **CHCTEM**

#### Перечень лицензионного программного обеспечения:

- Windows 10 Pro
- Office Standard 2016
- MS Windows 7
- OpenOffice Свободно распространяемое ПО
- Zoom Тариф Базовый Свободно распространяемое ПО
- ZoomVideoCommunications, Inc.;
- Skype Свободно распространяемое проприетарное программное обеспечение;
- Yandex Browser Свободно распространяемое ПО
- 7-zip Свободно распространяемое ПО
- Dr.Web
- Лаборатория ММИС «Планы»
- Windows 8.1
- Лаборатория ММИС Деканат
- Система контент –фильтрации SkyDNS (SkyDNS агент)
- Лаборатория ММИС «АС «Нагрузка»
- Windows 10 Home Get Genuine
- Adobe acrobat reader Свободно распространяемое проприетарное программное обеспечение
- Google Chrome Свободно распространяемое ПО
- Unreal Commander Свободно распространяемое ПО
- Windows 8.1 Pro
- Windows XP Home Edition Russian (OEM)
- Office Standard 2013

## **Перечень профессиональных баз данных:**

1. Общероссийская сеть распространения правовой информации «Консультант Плюс» http://www.consultant.ru

- 2. СПС ГАРАНТ [http://www.garant.ru](http://www.garant.ru/)
- 3. Каталог российских СМИ [http://www.smi.ru](http://www.smi.ru/)
- 4. Экономический портал http:// economicus.ru
- 5. Сетевое издание «Центр раскрытия корпоративной информации». [http://www.e](http://www.e-disclosure.ru/)[disclosure.ru](http://www.e-disclosure.ru/)

6. Федеральный образовательный портал «Экономика. Социология. Менеджмент» [http://www.ecs](http://www.ecs/)

7. База данных «Бухгалтерский учет и отчѐтность» Минфина России https://www.minfin.ru/ru/perfomance/accounting/accounting/

## **Перечень информационных справочных систем**

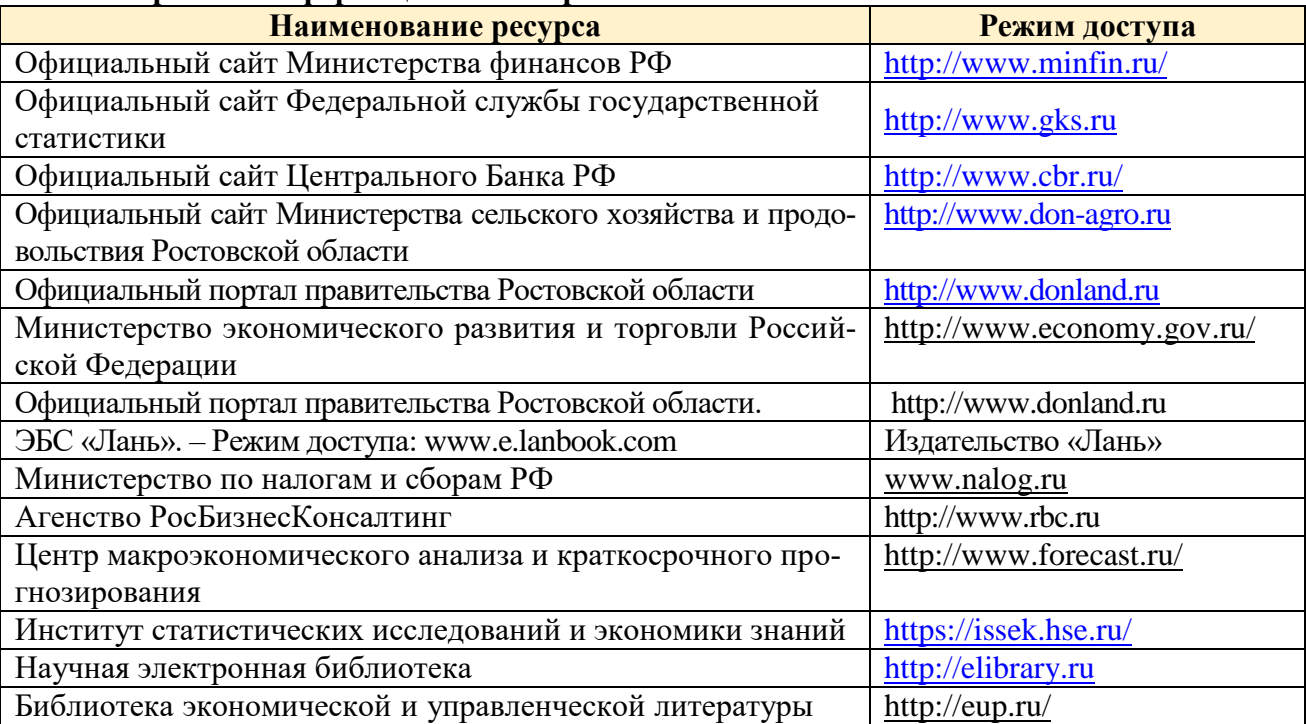

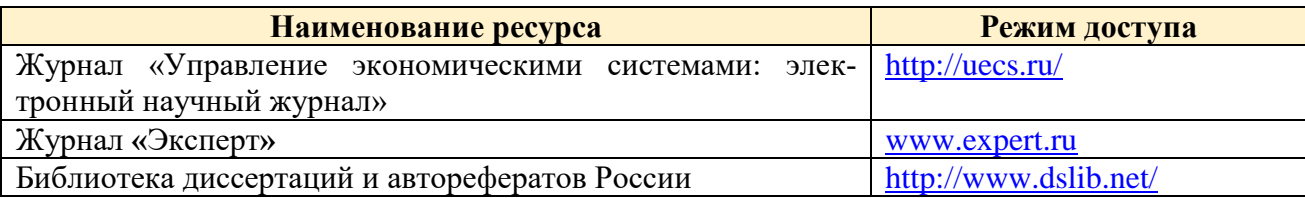

## **9. МАТЕРИАЛЬНО-ТЕХНИЧЕСКАЯ БАЗА, НЕОБХОДИМАЯ ДЛЯ ОСУЩЕСТВЛЕНИЯ ОБРАЗОВАТЕЛЬНОГО ПРОЦЕССА ПО ДИСЦИПЛИНЕ**

**Учебная аудитории для проведения занятий семинарского типа** - укомплектована специализированной (учебной) мебелью, техническими средствами обучения, служащими для представления учебной информации.

**Учебная аудитории для проведения занятий лекционного типа** – укомплектована специализированной (учебной) мебелью, набором демонстрационного оборудования и учебно-наглядными пособиями, обеспечивающими тематические иллюстрации.

**Учебная аудитория для групповых и индивидуальных консультаций** - укомплектована специализированной (учебной) мебелью, техническими средствами обучения, служащими для представления учебной информации.

**Учебная аудитория для текущего контроля и промежуточной аттестации** - укомплектована специализированной (учебной) мебелью, техническими средствами обучения, служащими для представления учебной информации.

**Помещение для самостоятельной работы** – укомплектовано специализированной (учебной) мебелью, оснащено компьютерной техникой с возможностью подключения к сети "Интернет" и обеспечено доступом в электронную информационно-образовательную среду организации

**Помещение для хранения и профилактического обслуживания учебного оборудования** – укомплектовано специализированной мебелью для хранения оборудования и техническими средствами для его обслуживания.

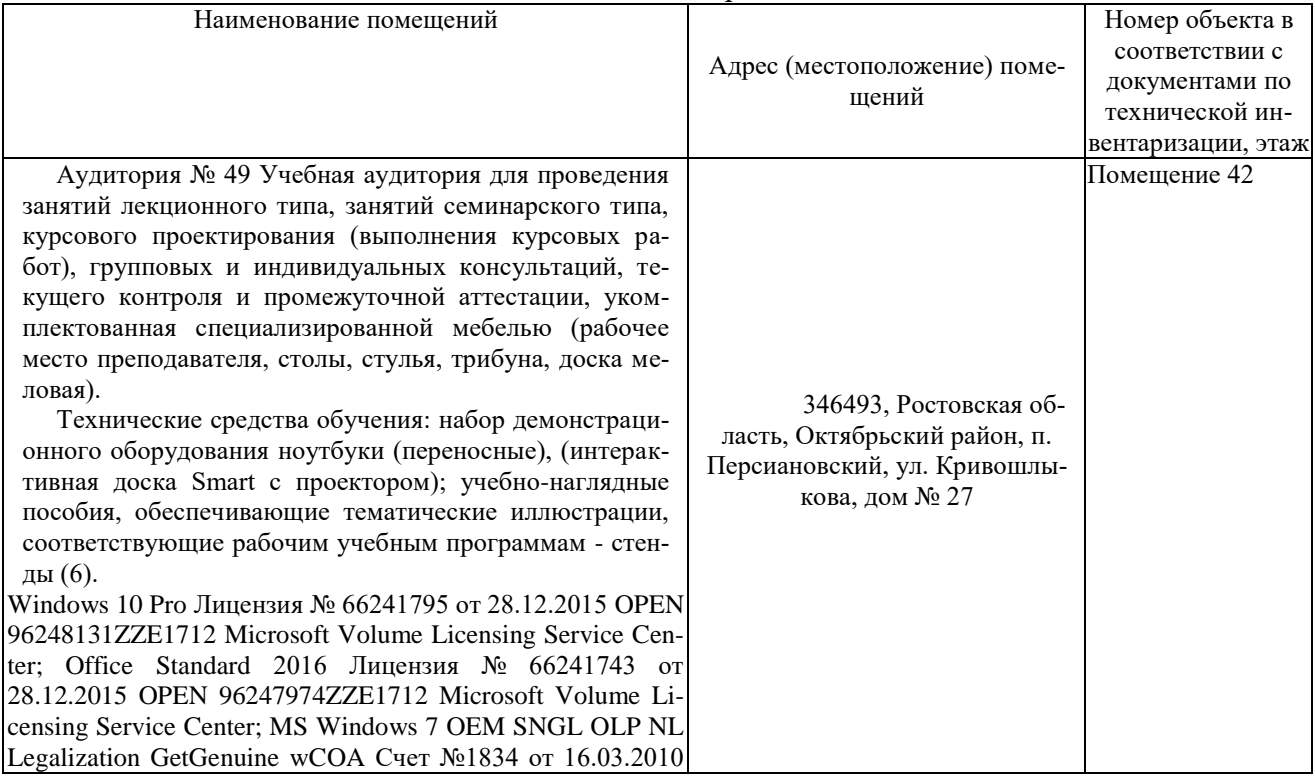

## Оснащенность и адрес помещений

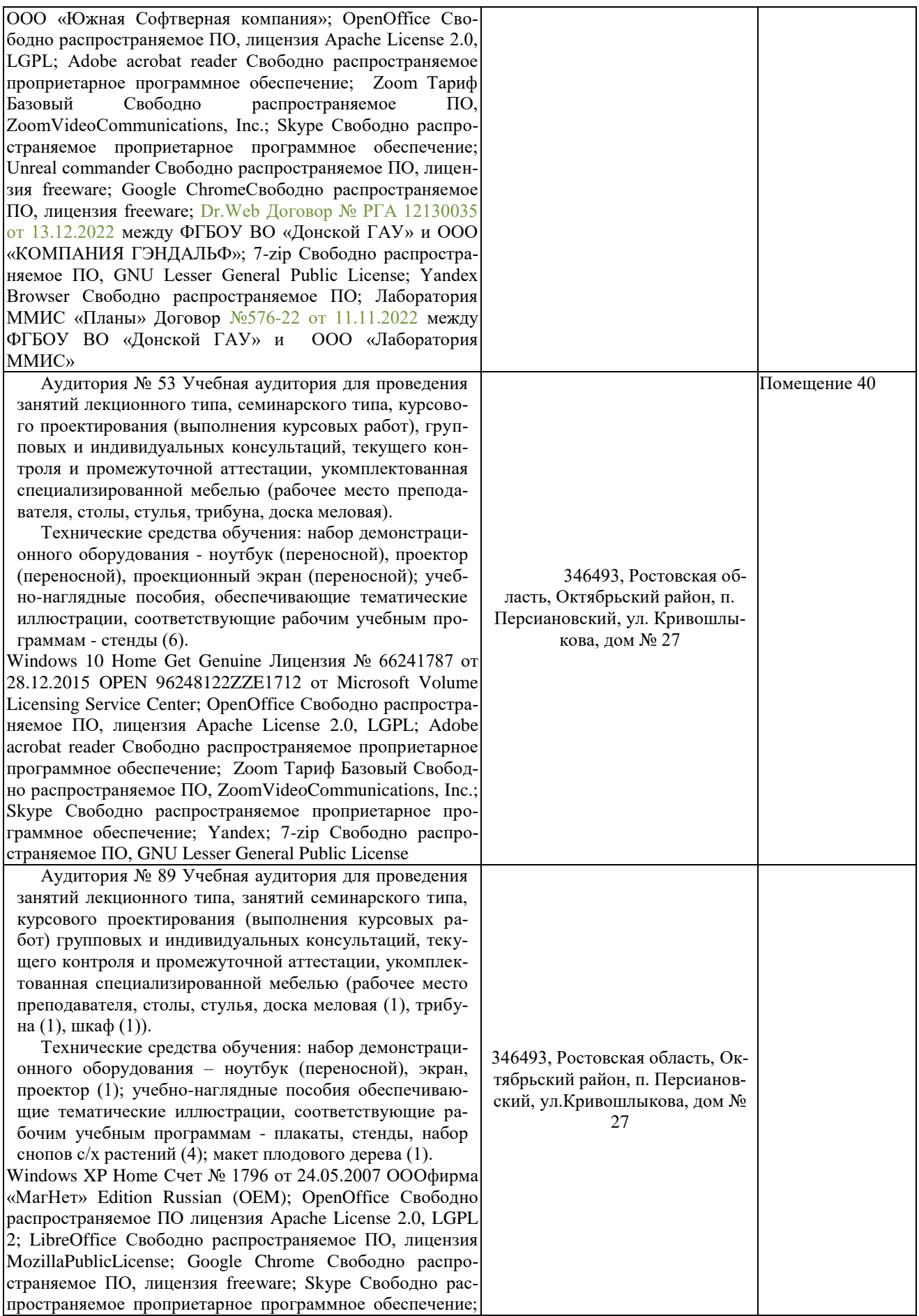

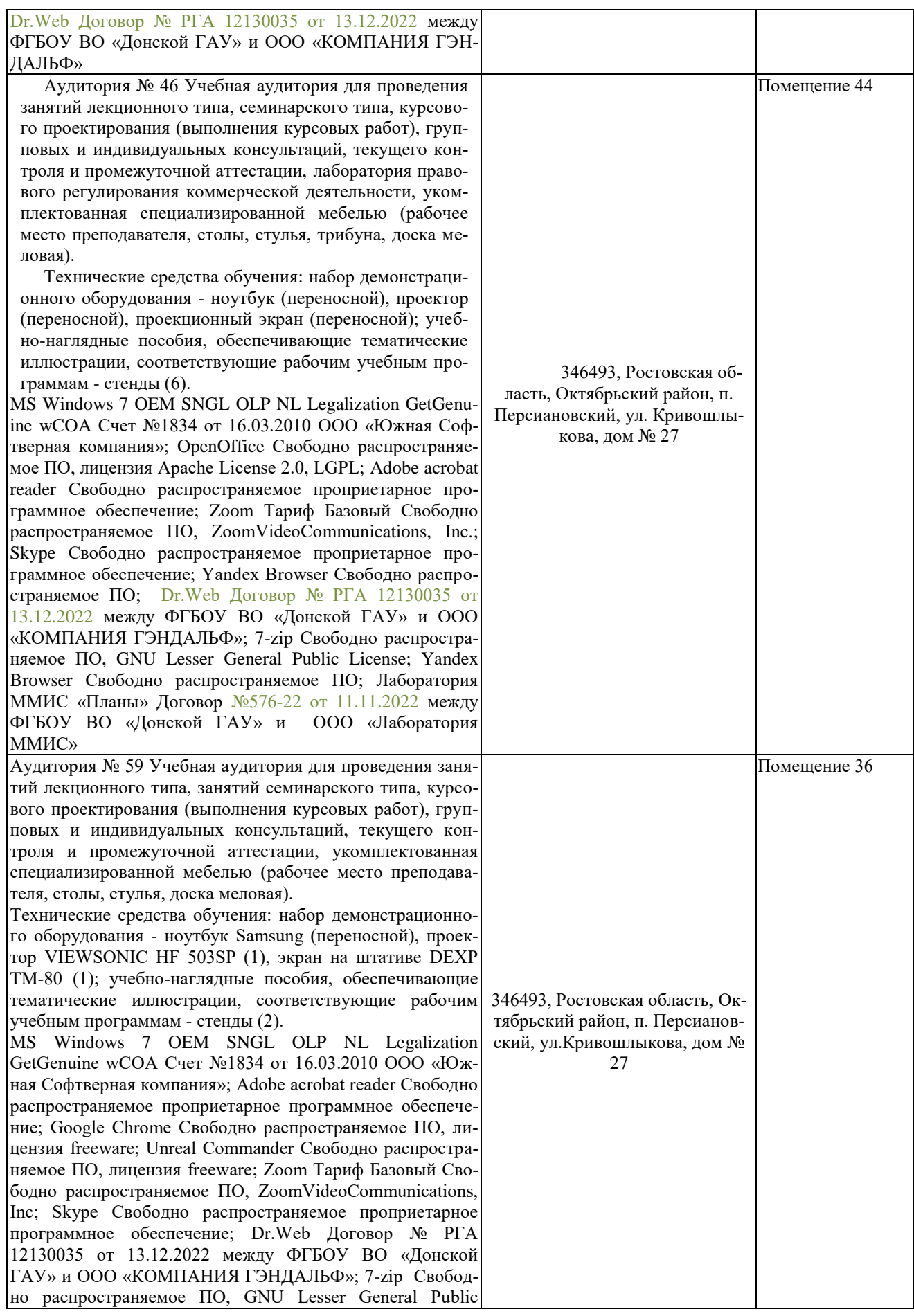

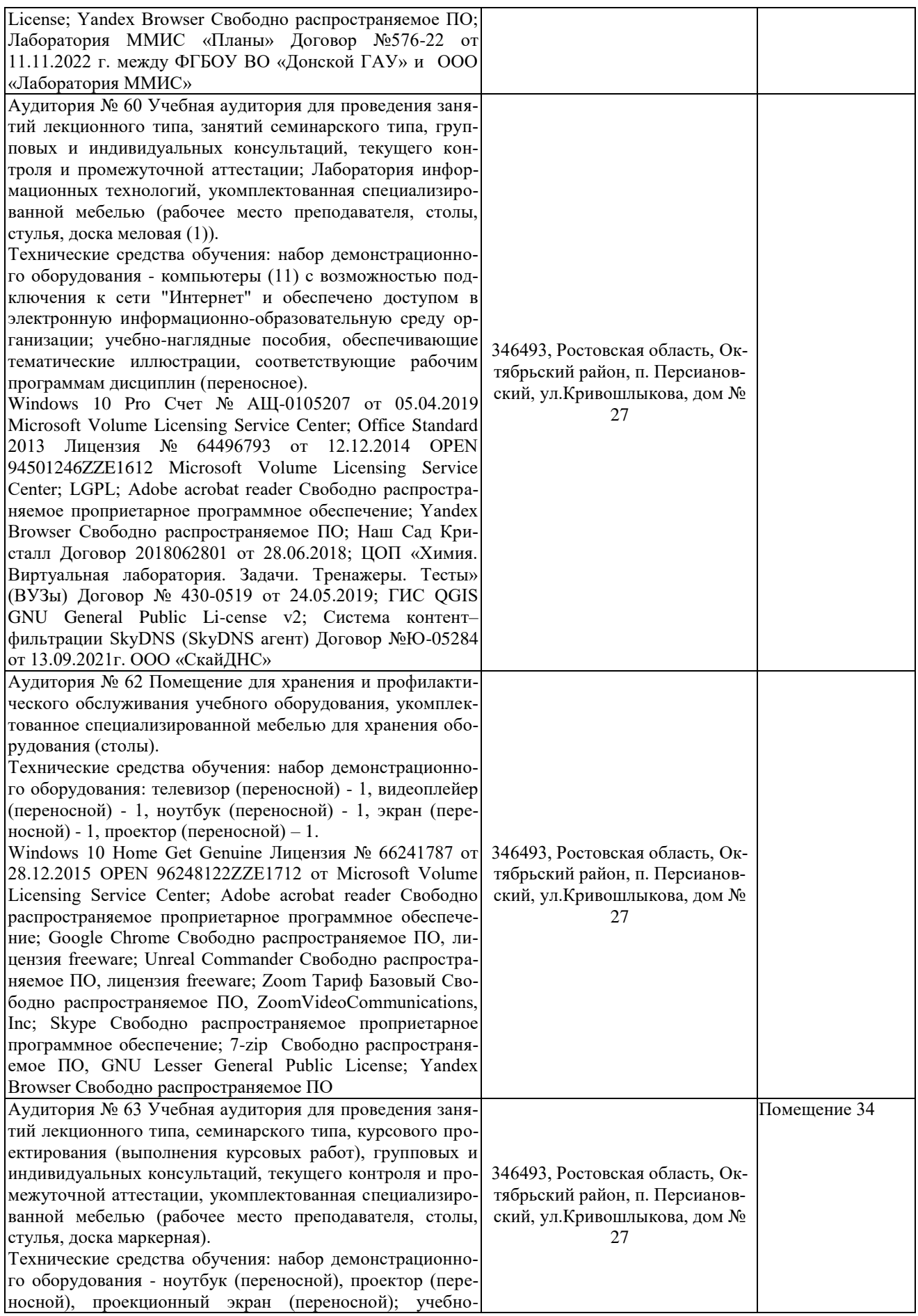

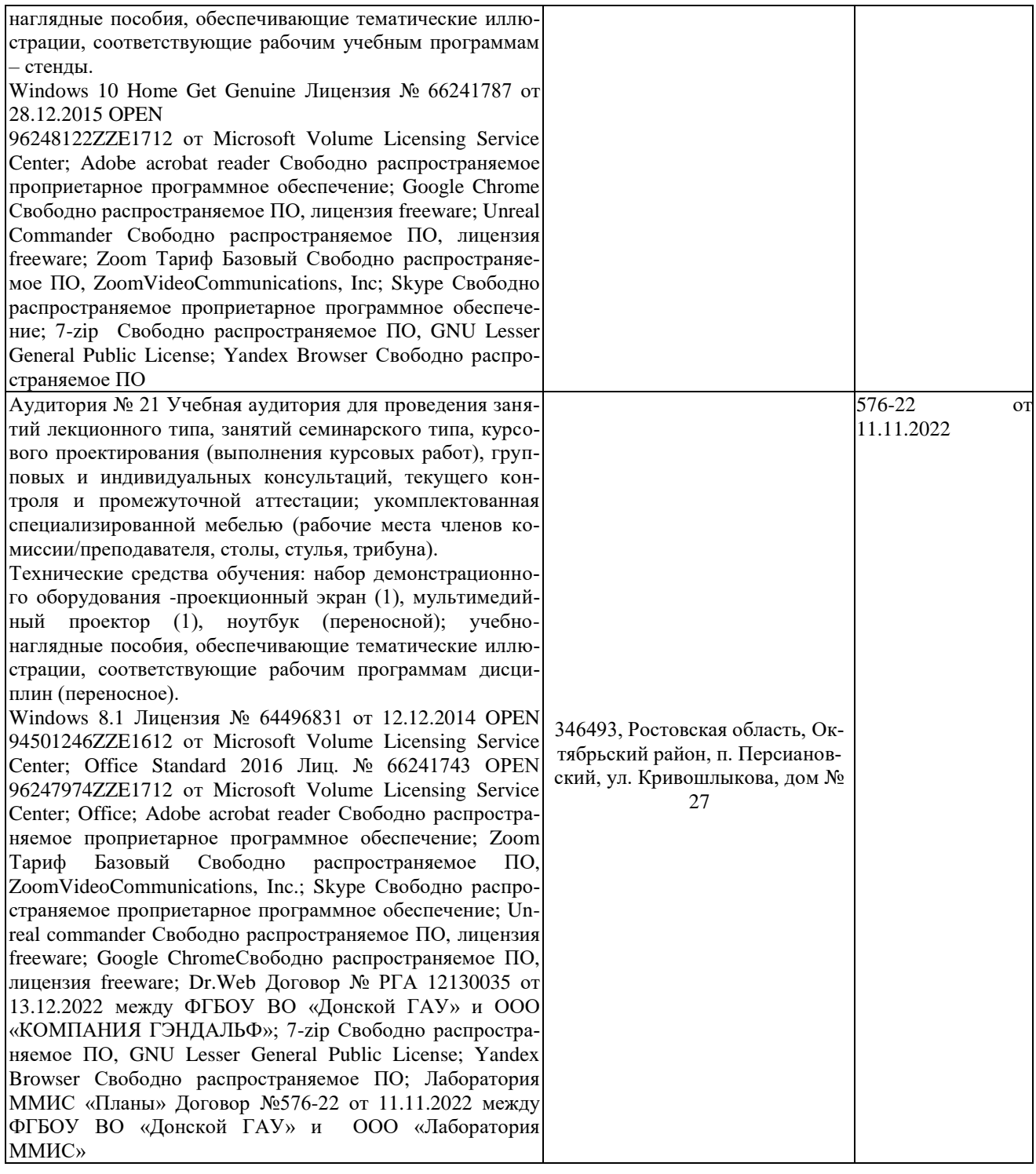